# HHAR MAY **BONETIAL** класс VII

 $\circledast$ 

BITH

a provincia de la provincia de la construcción de la construcción de la construcción de la construcción de la

TROAT

# ПОЛИФОНИЧЕСКИЕ пьесы

EL MARIE KAJIDA

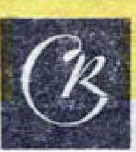

### МАЛЕНЬКАЯ ПРЕЛЮДИЯ И ФУГА ДЛЯ ОРГАНА

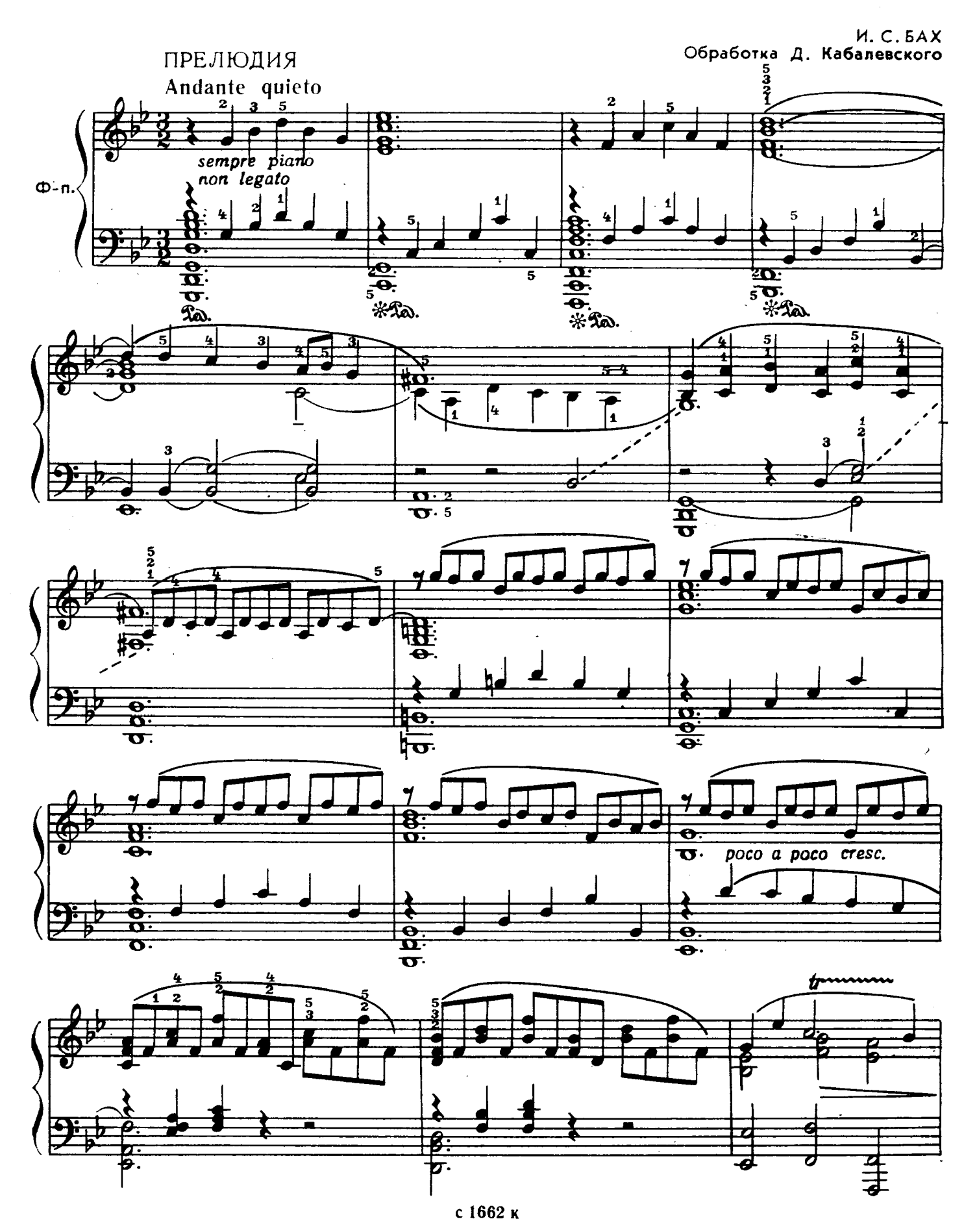

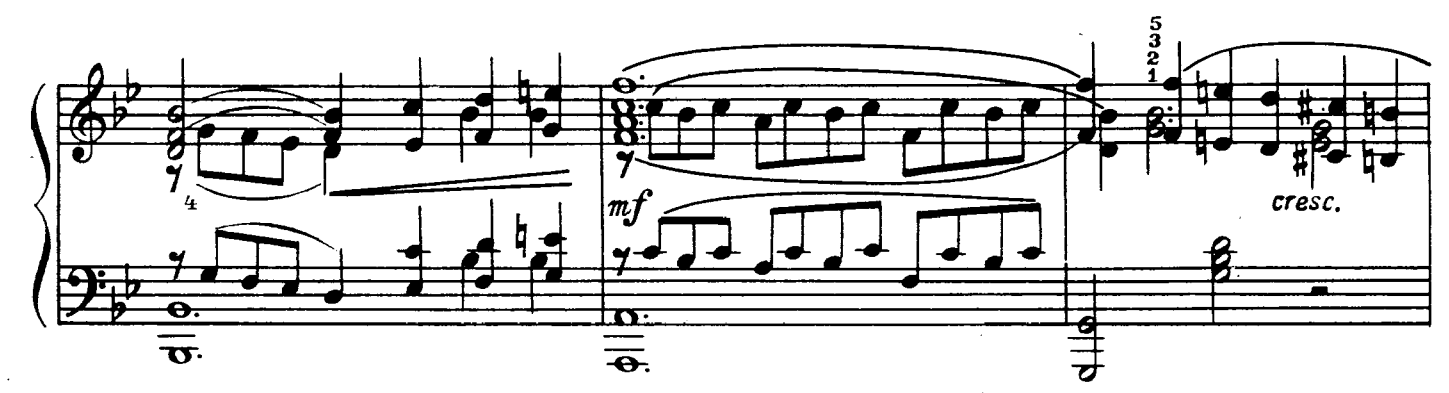

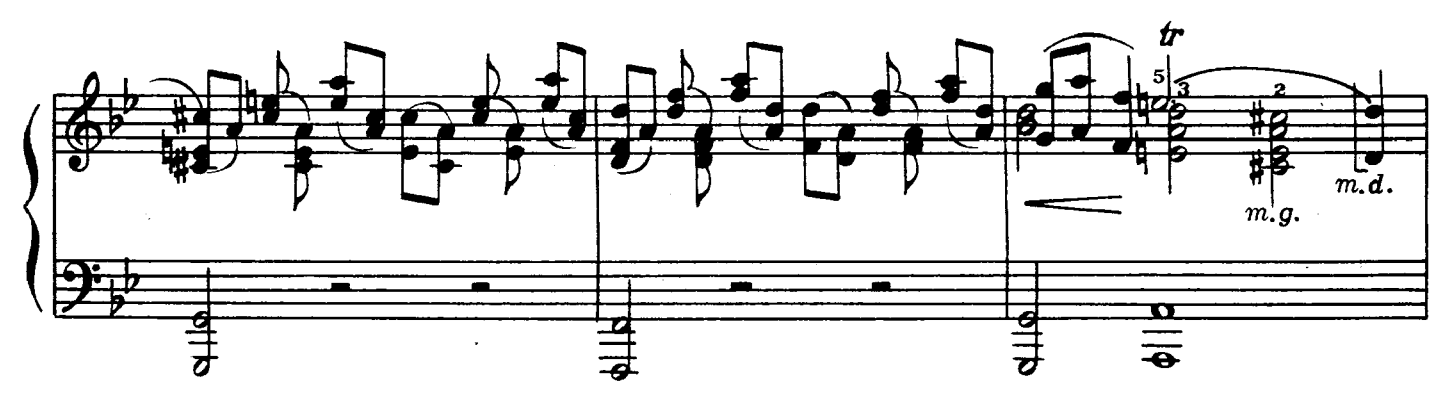

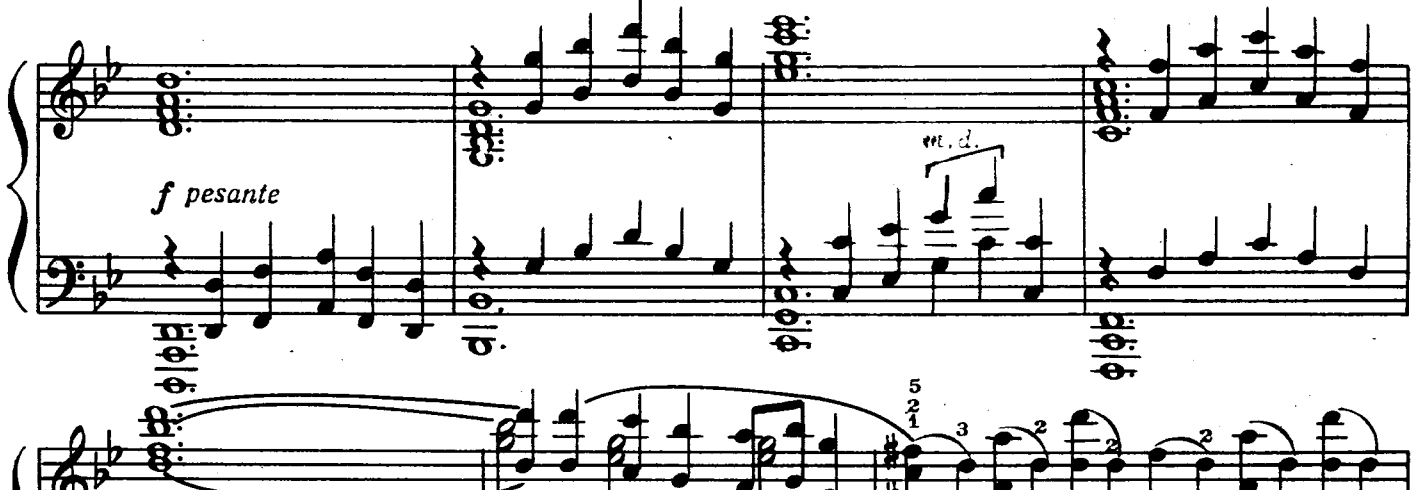

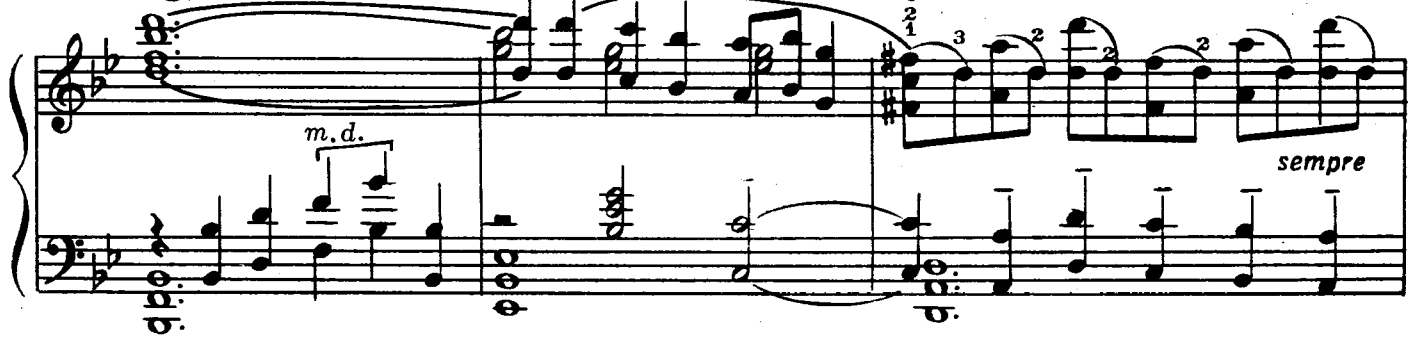

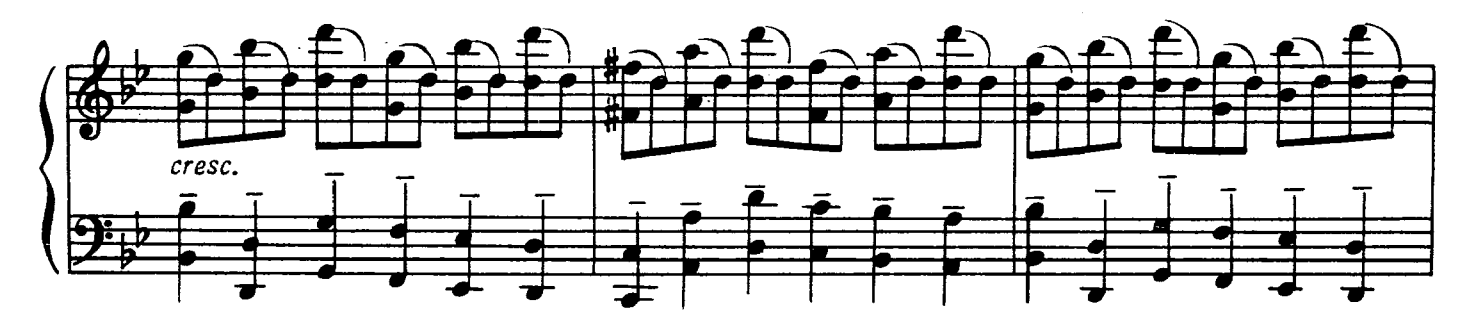

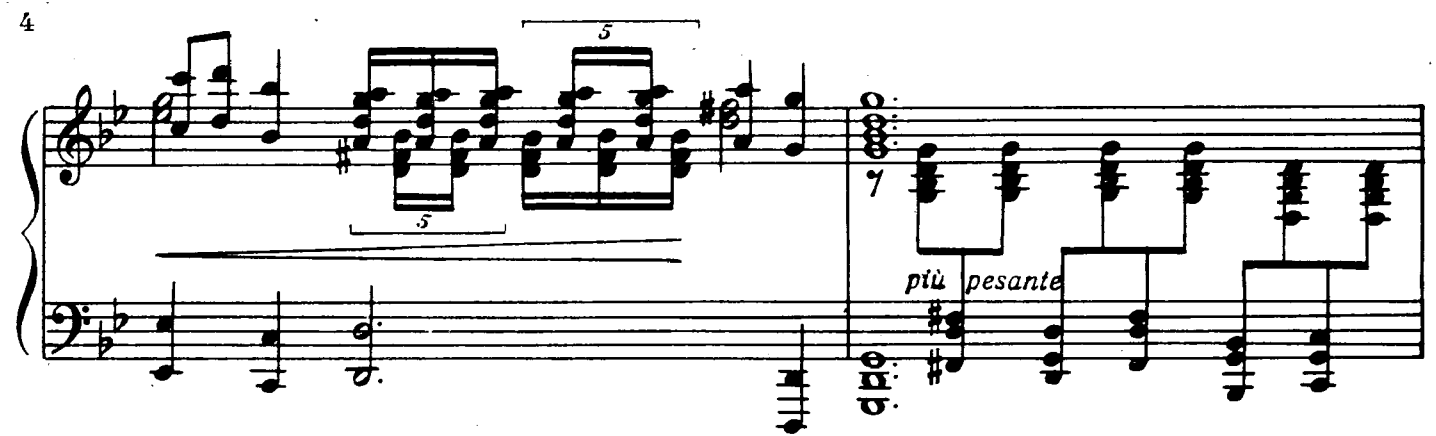

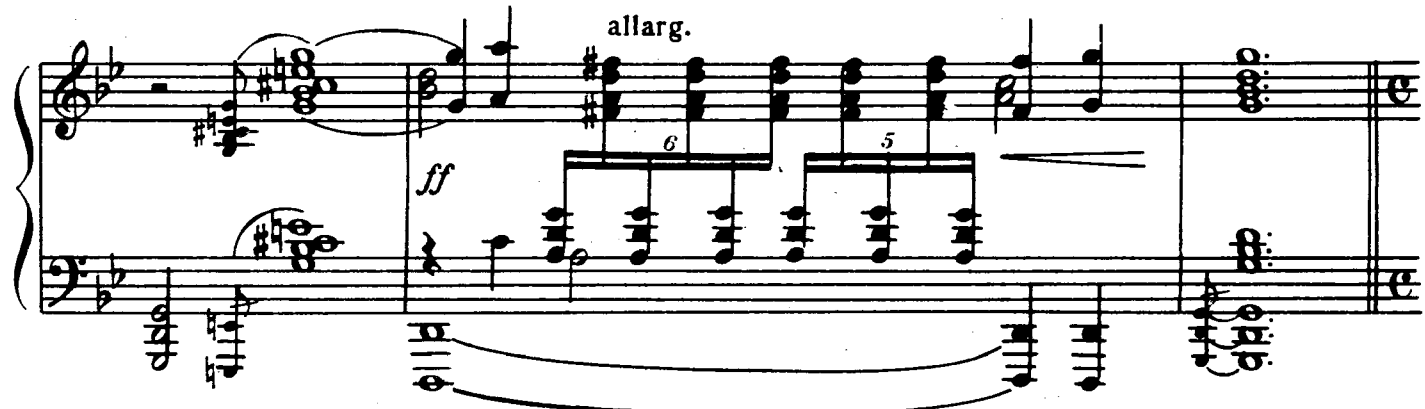

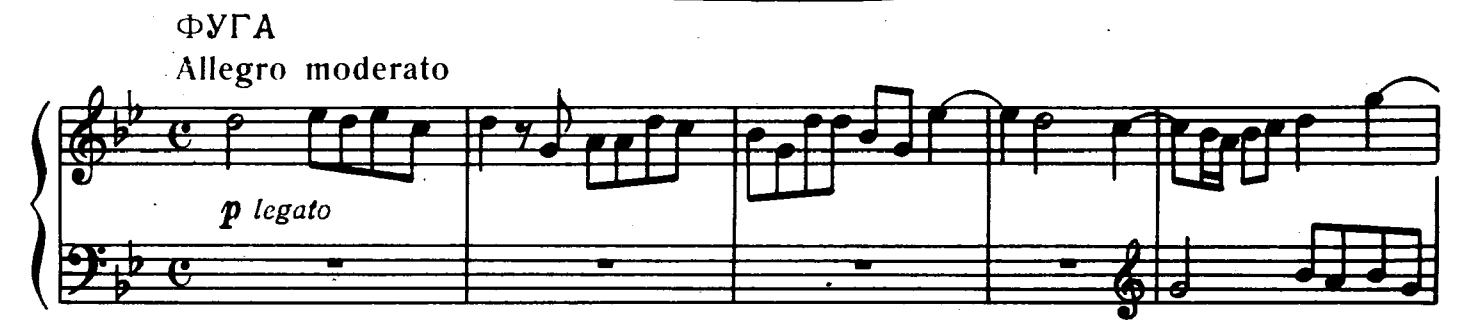

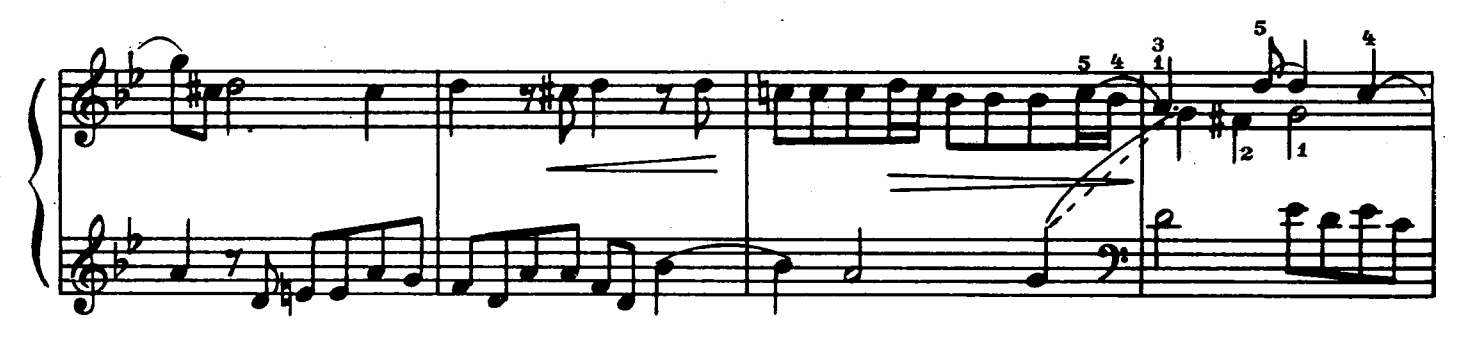

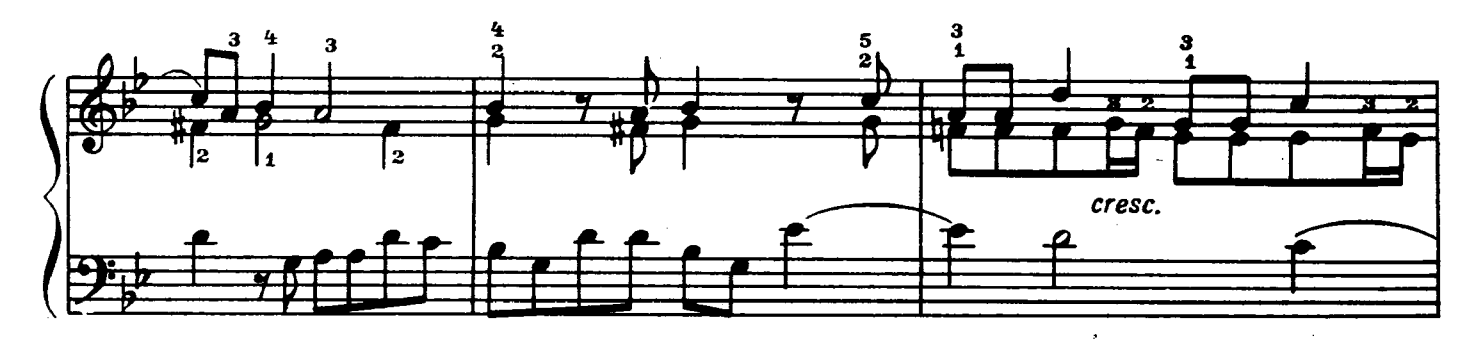

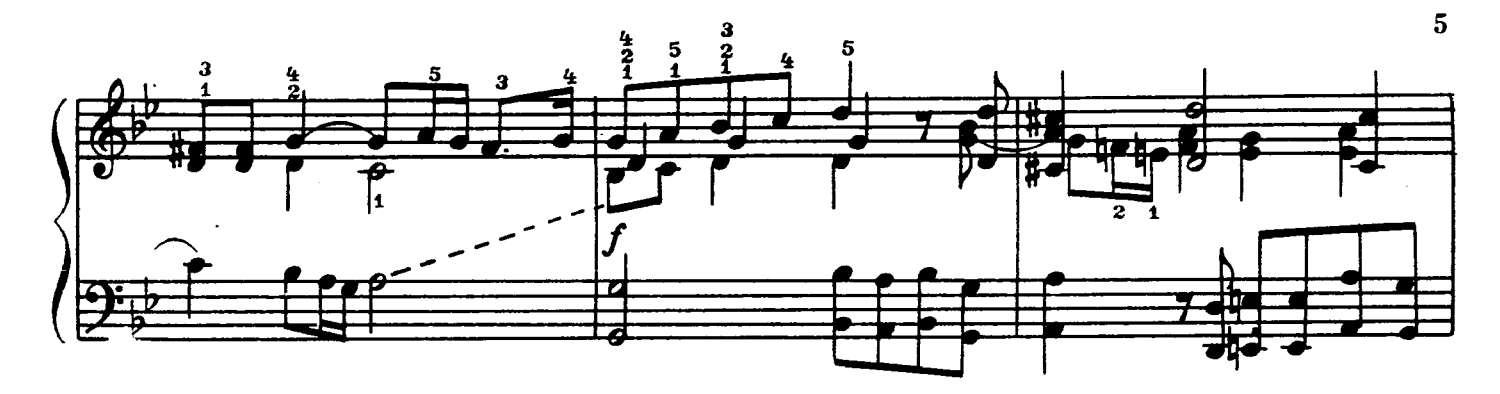

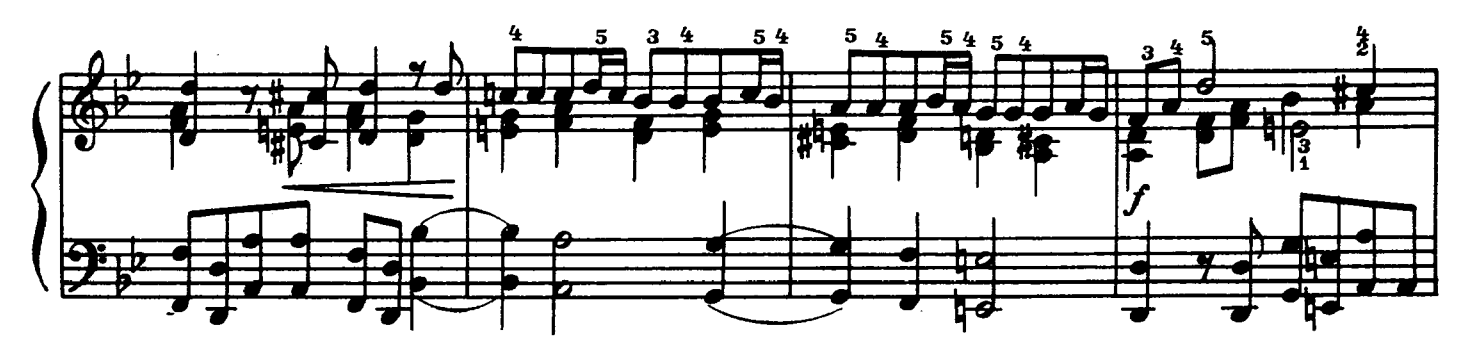

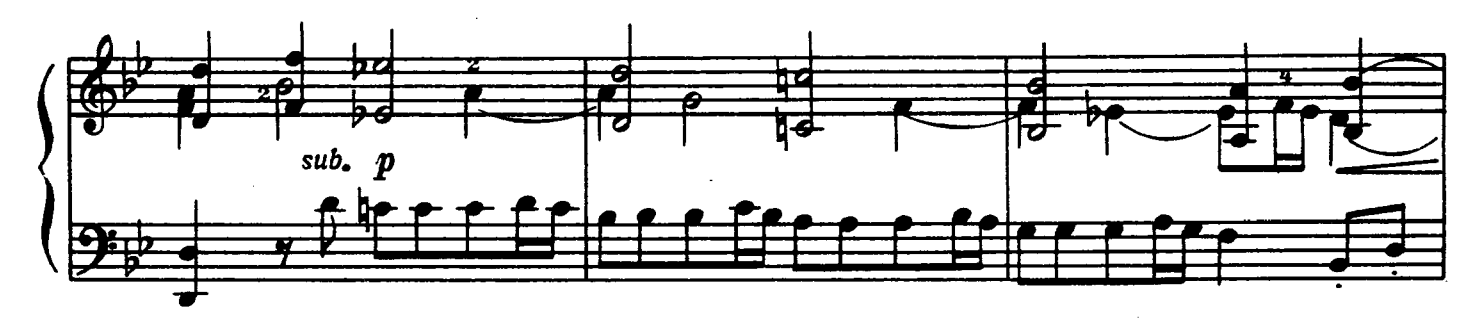

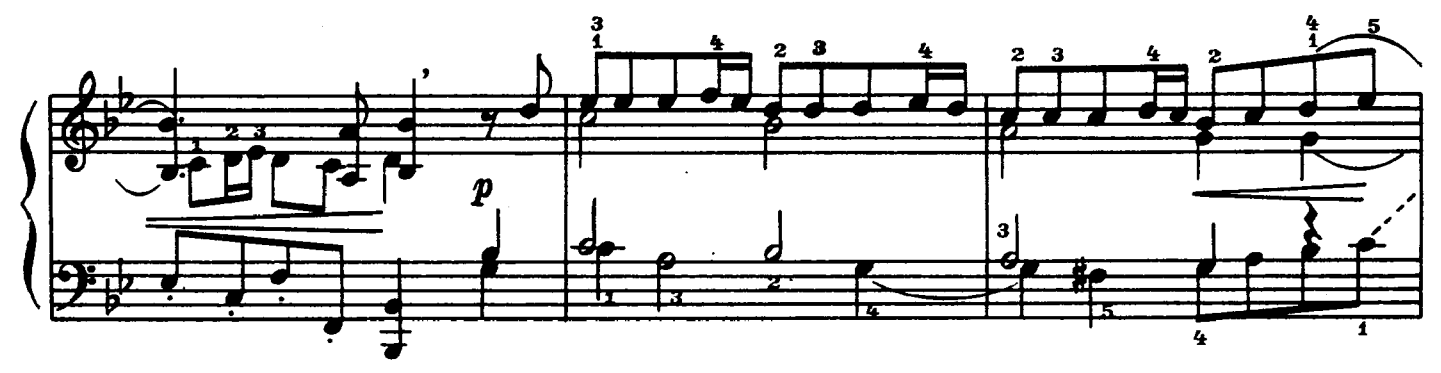

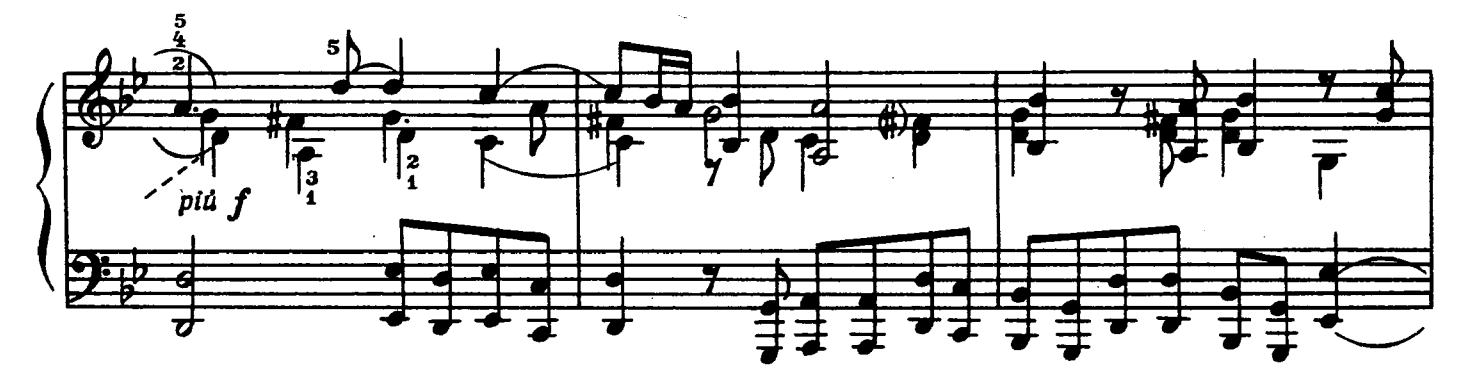

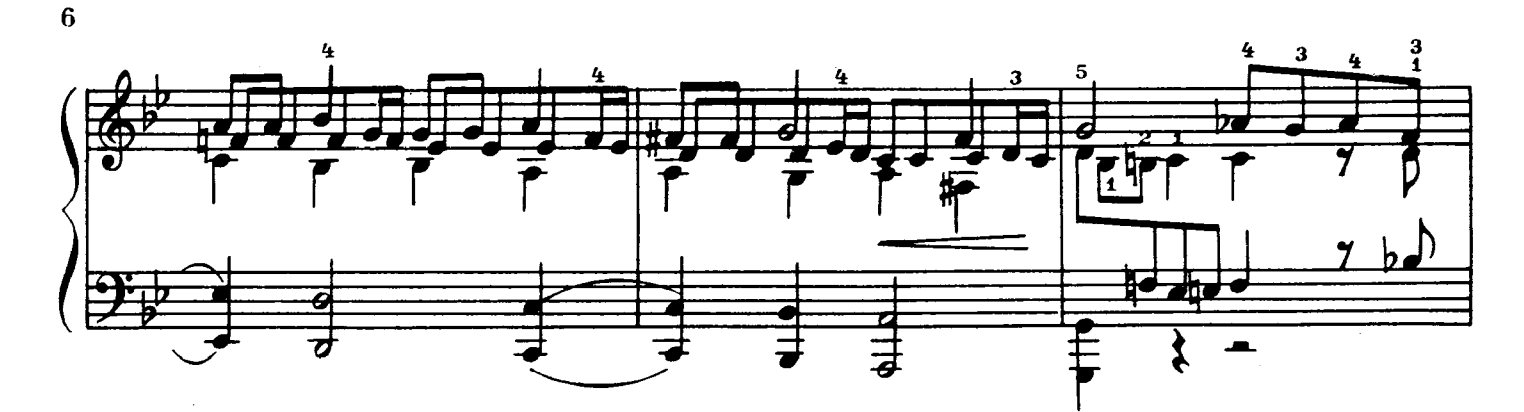

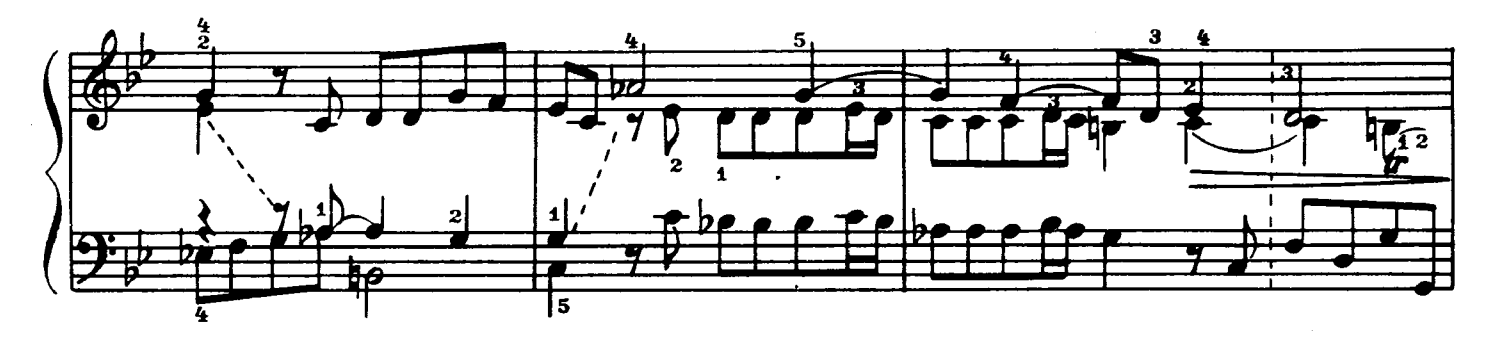

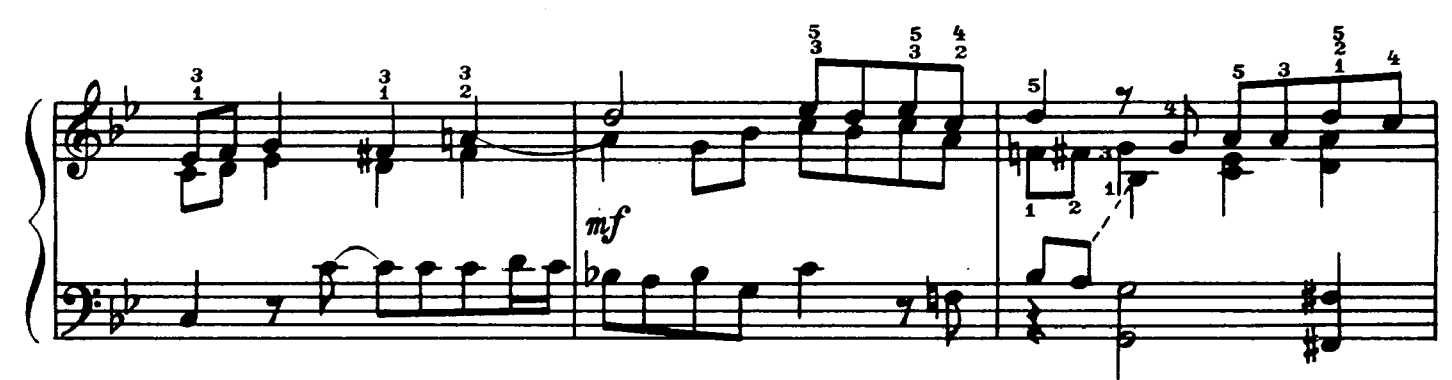

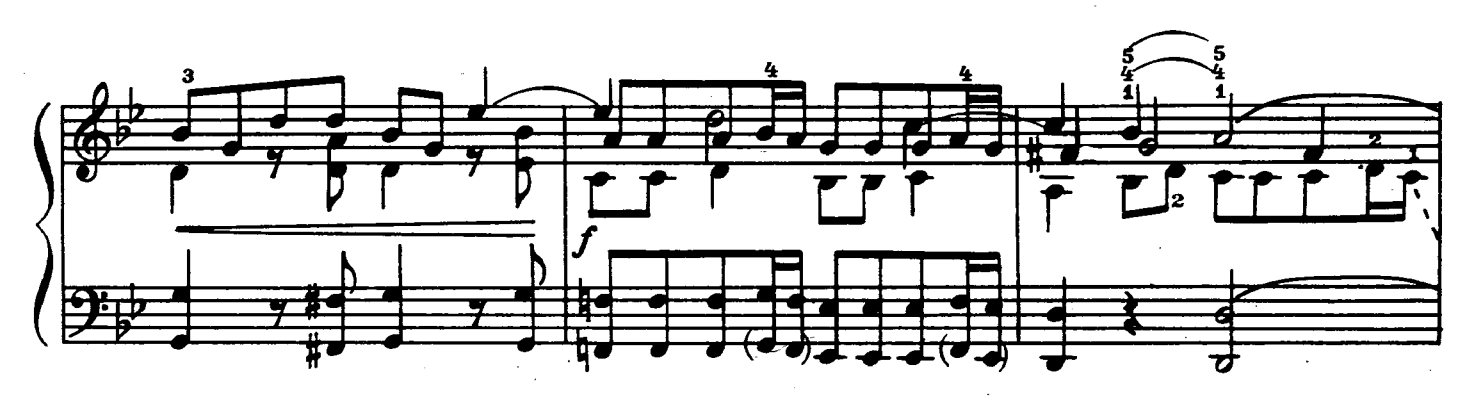

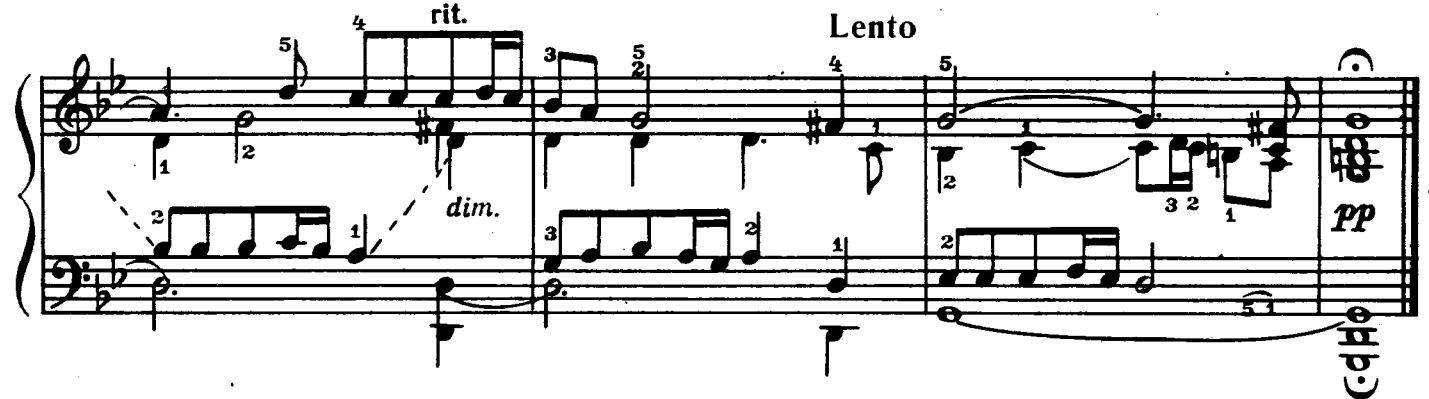

ФУГА

 $\bar{z}$ 

(трехголосная, простая)

Н. МЯСКОВСКИЙ. Соч. 78 №4

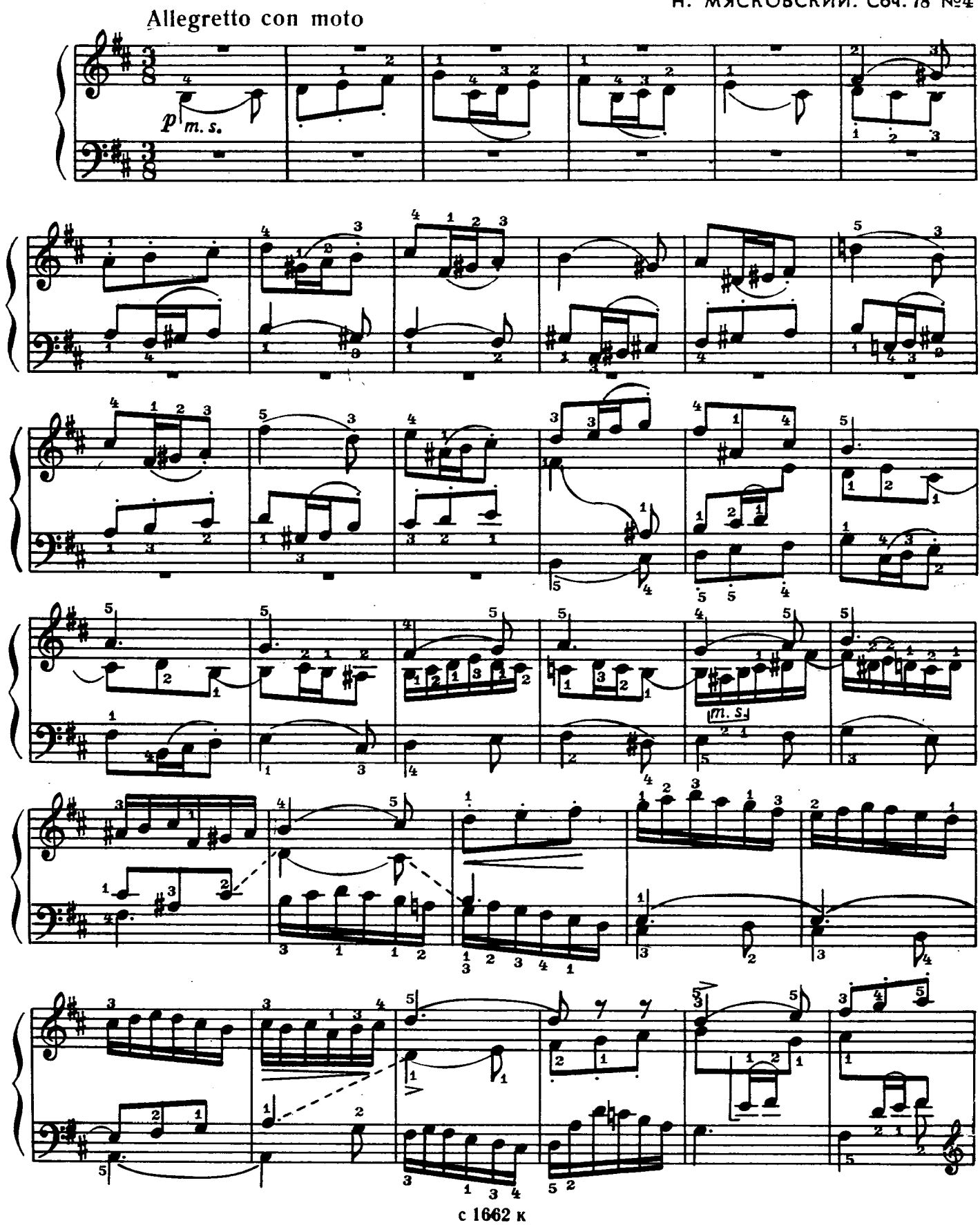

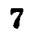

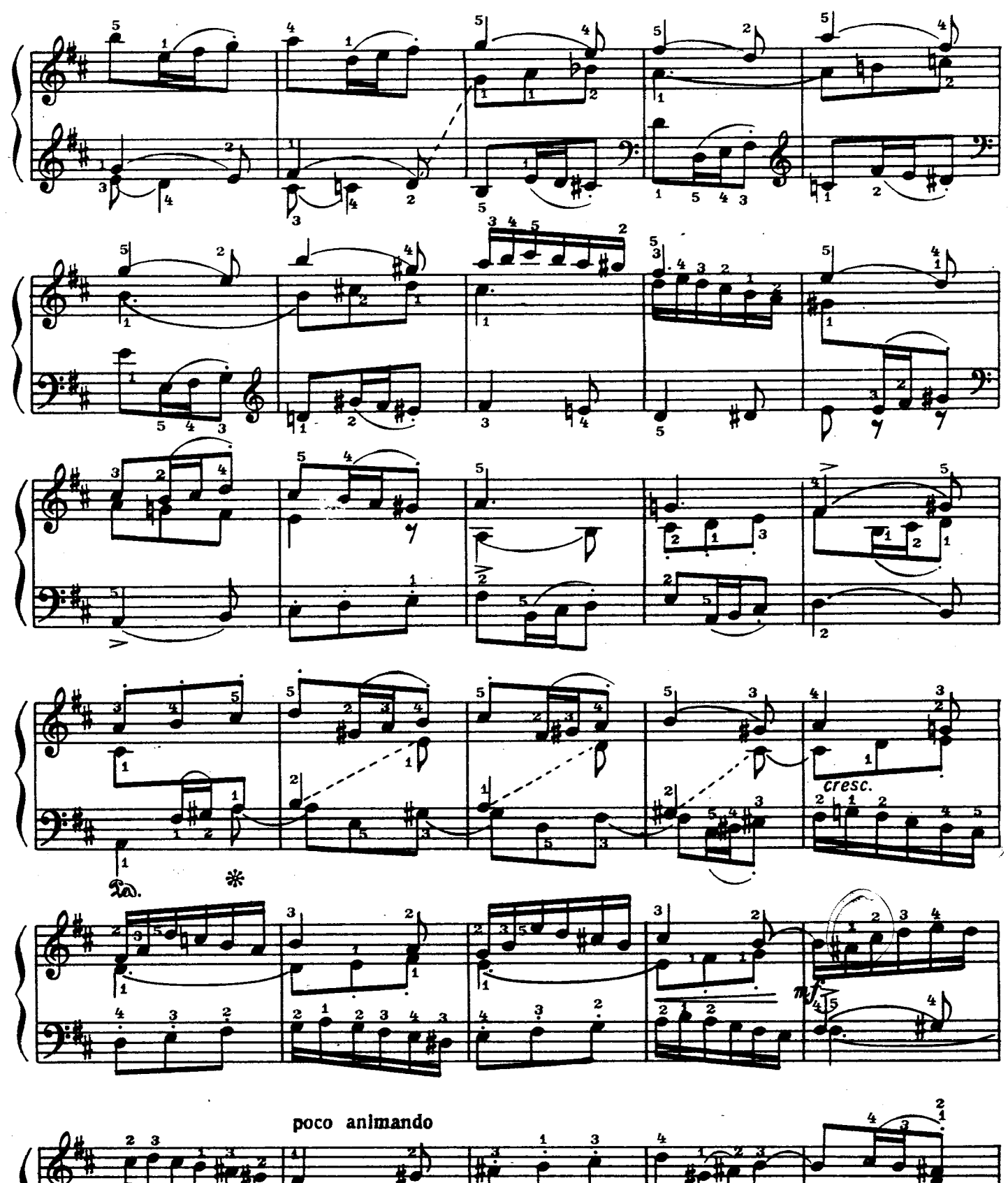

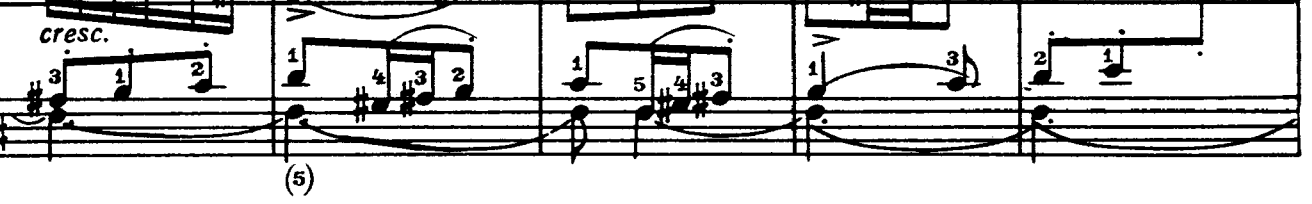

с 1662 к

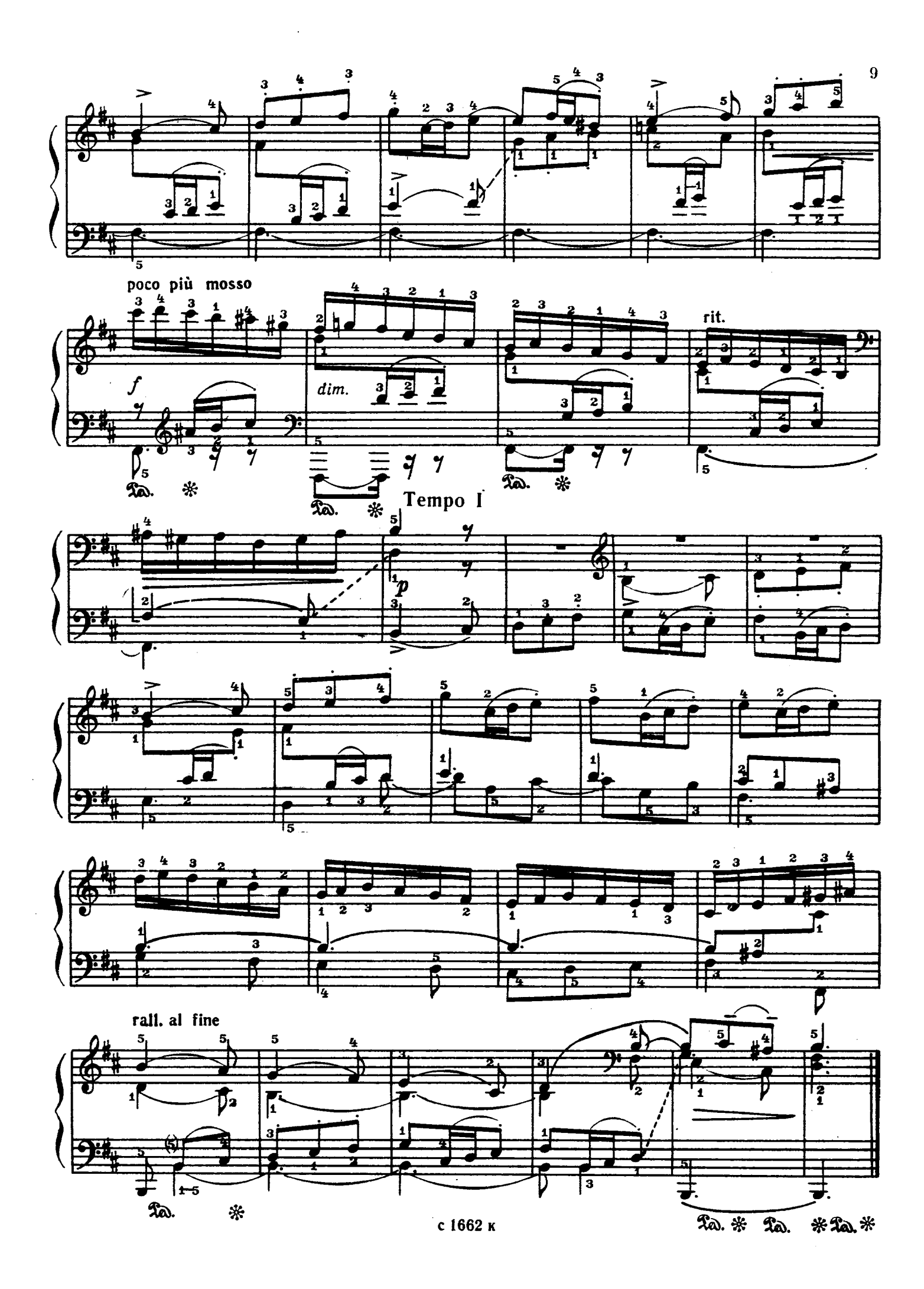

## ПРЕЛЮДИЯ

Д. ШОСТАКОВИЧ. Соч. 34 №4

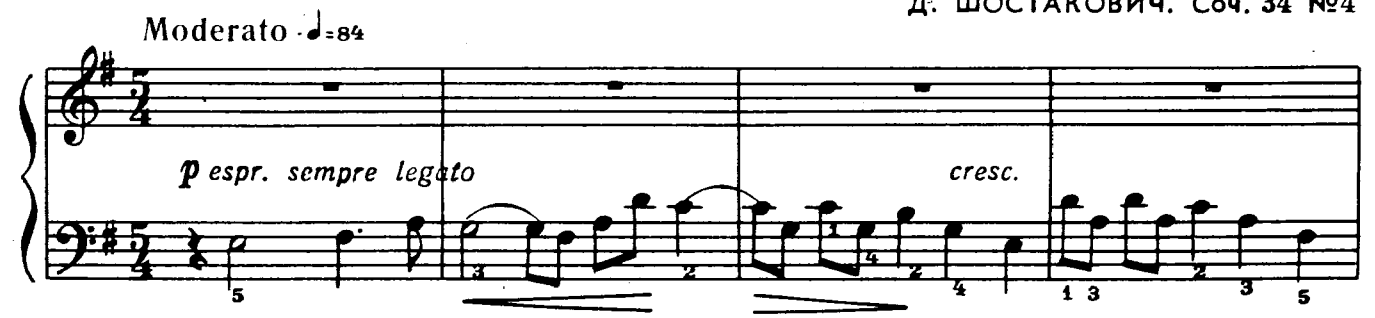

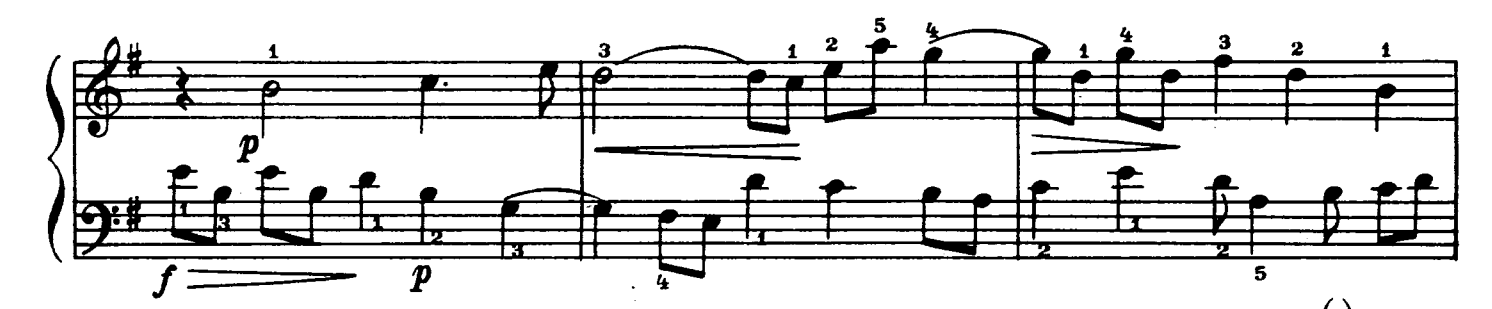

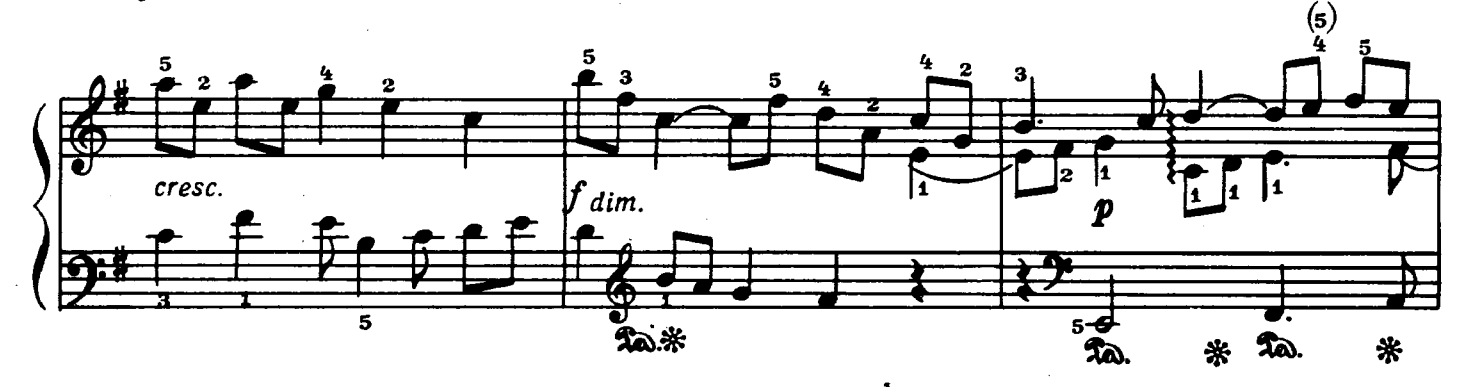

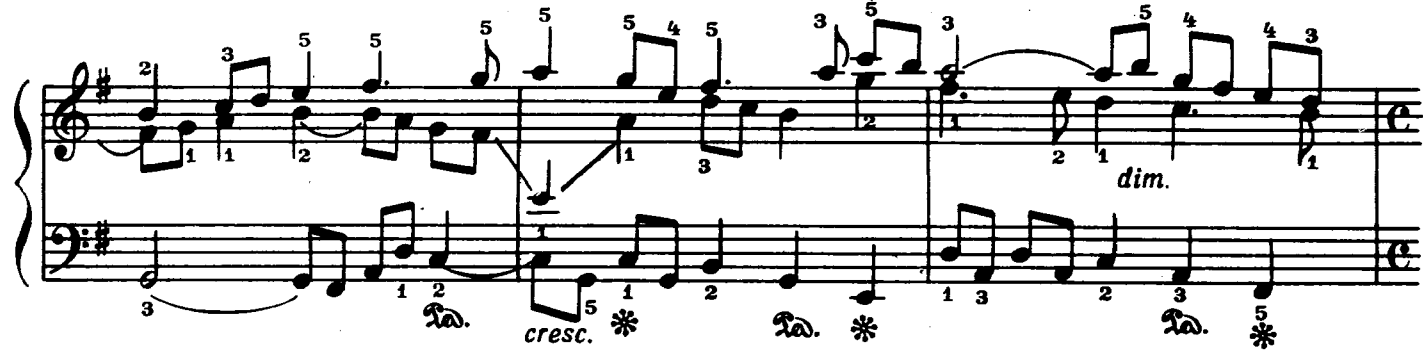

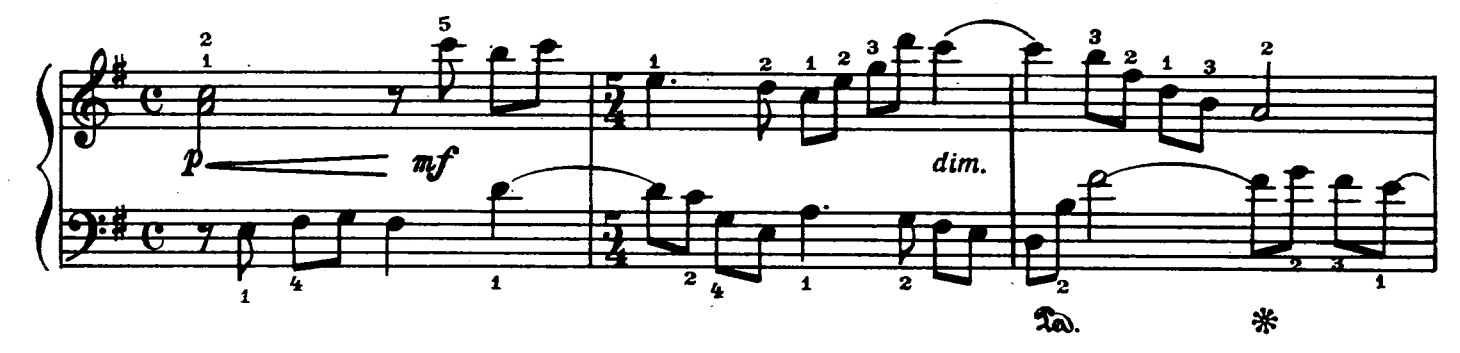

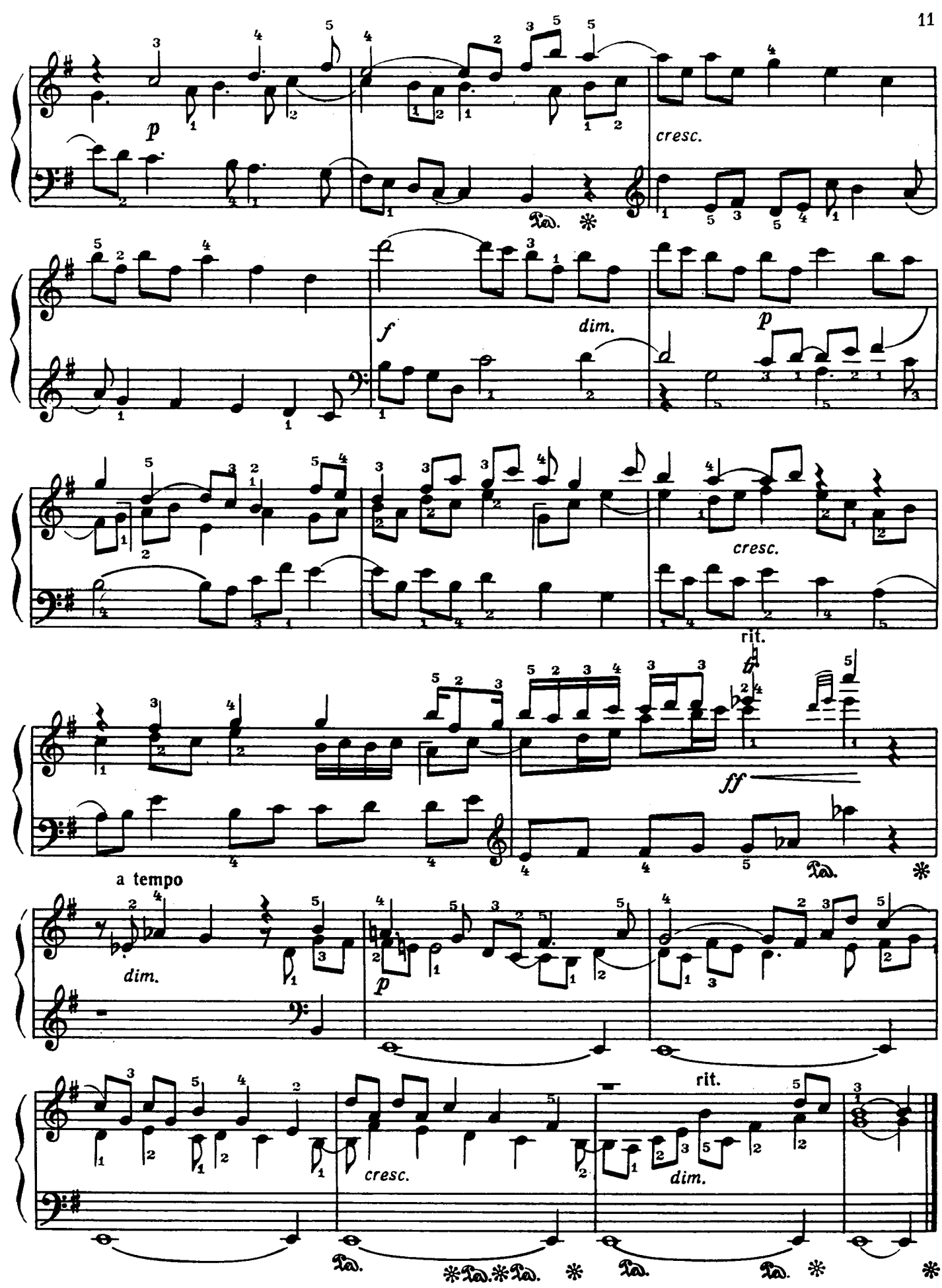

с 1662 к

## ПРЕЛЮДИЯ И КАНОН

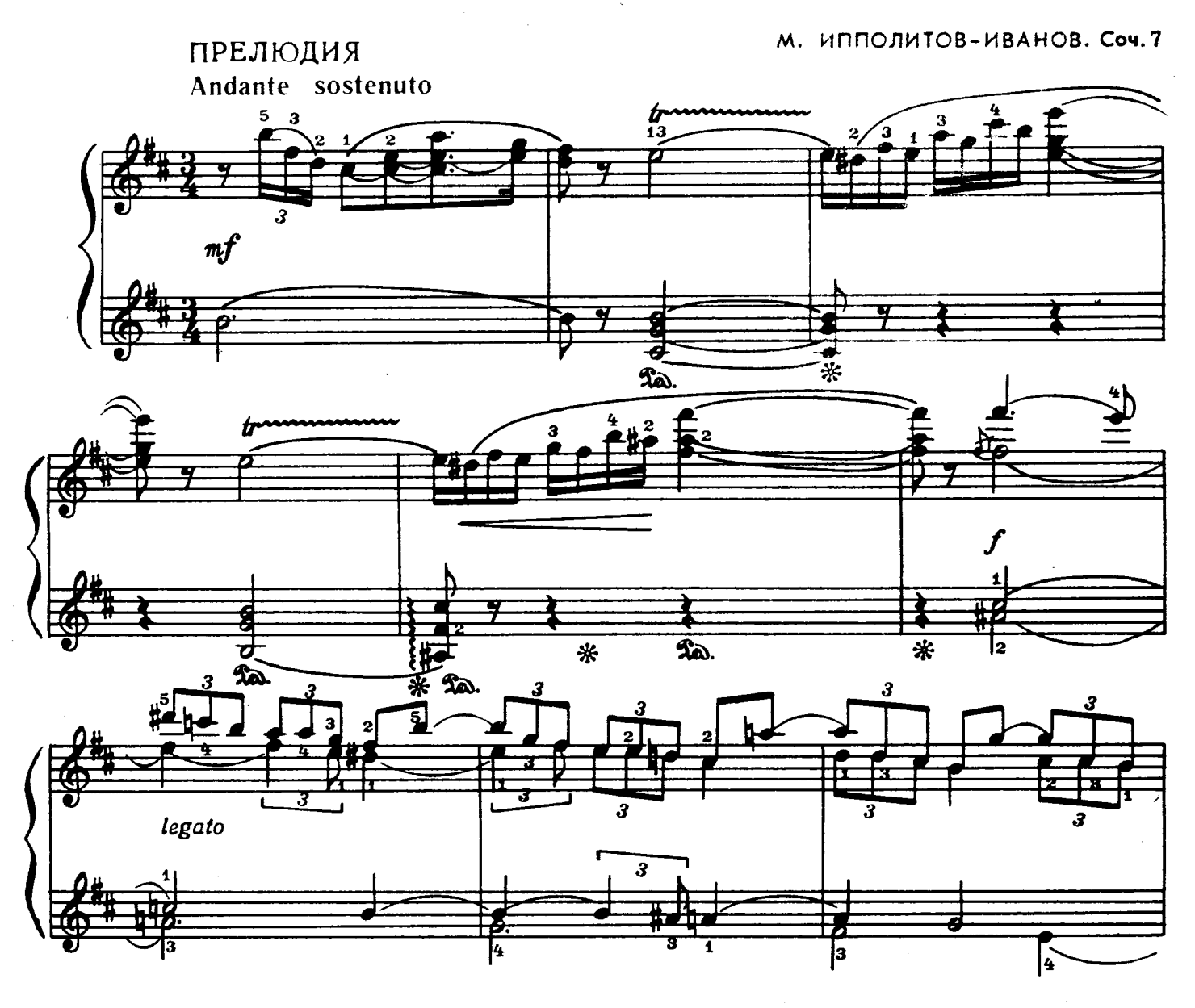

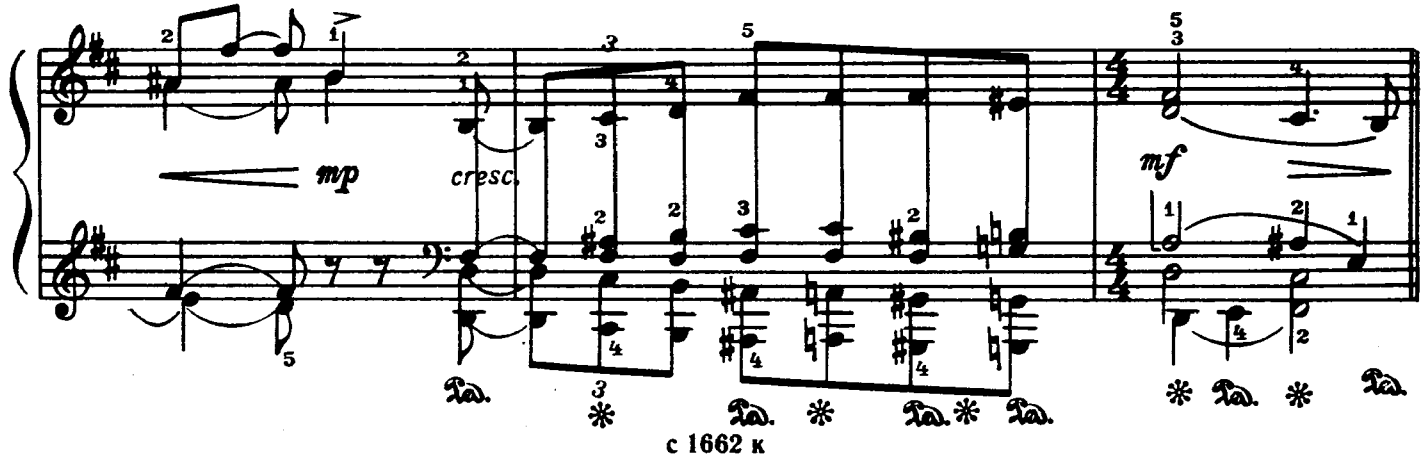

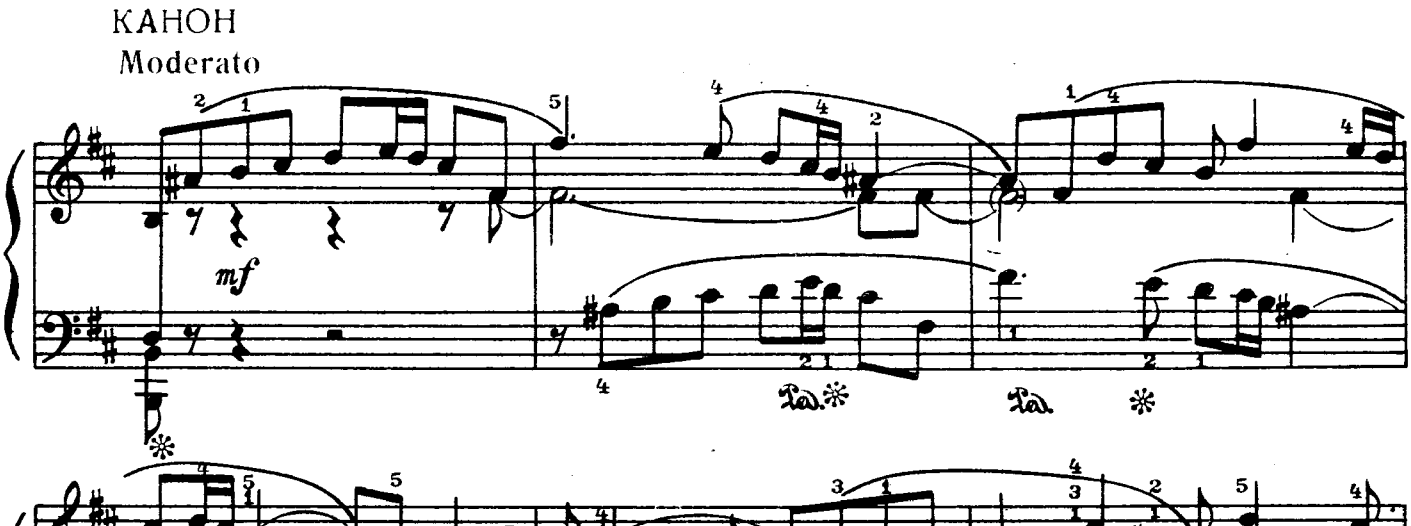

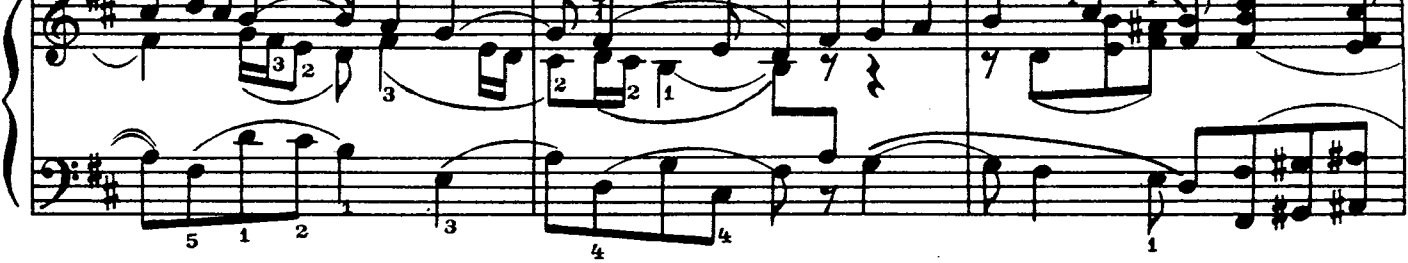

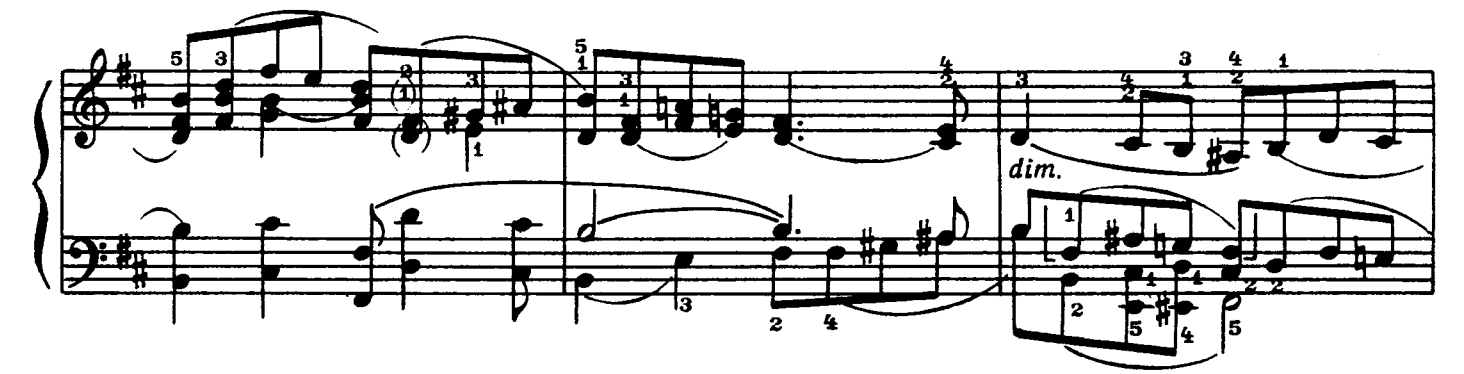

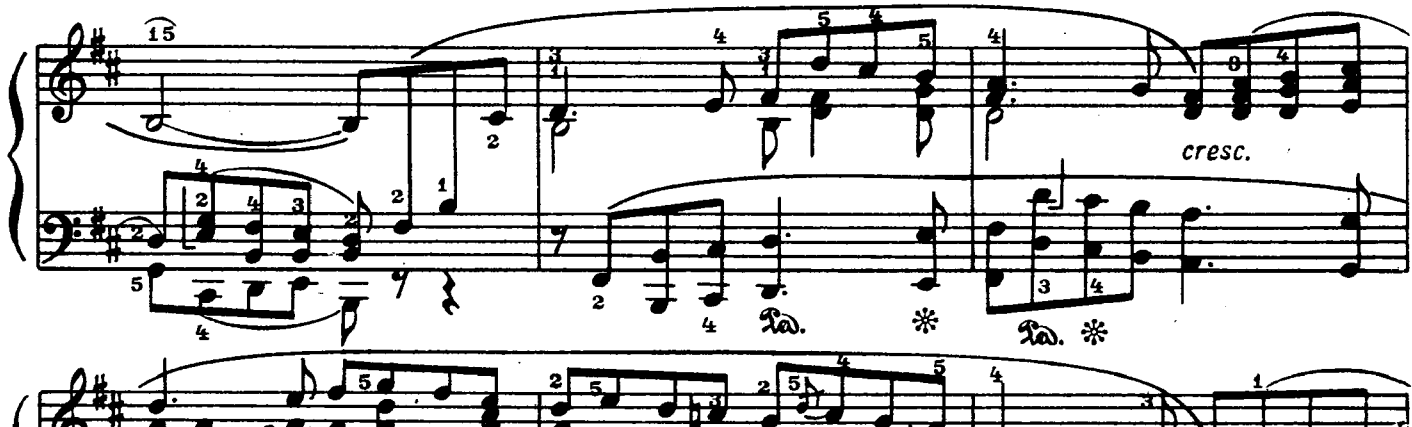

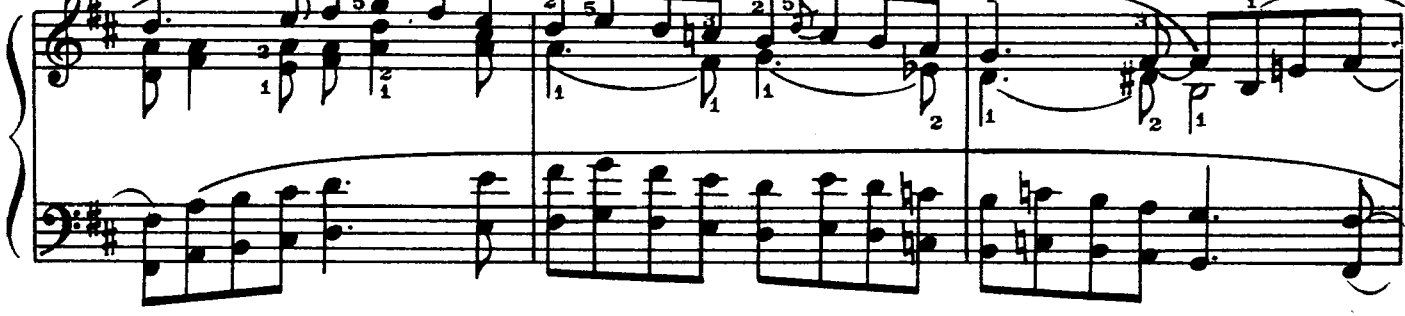

с 1662 к

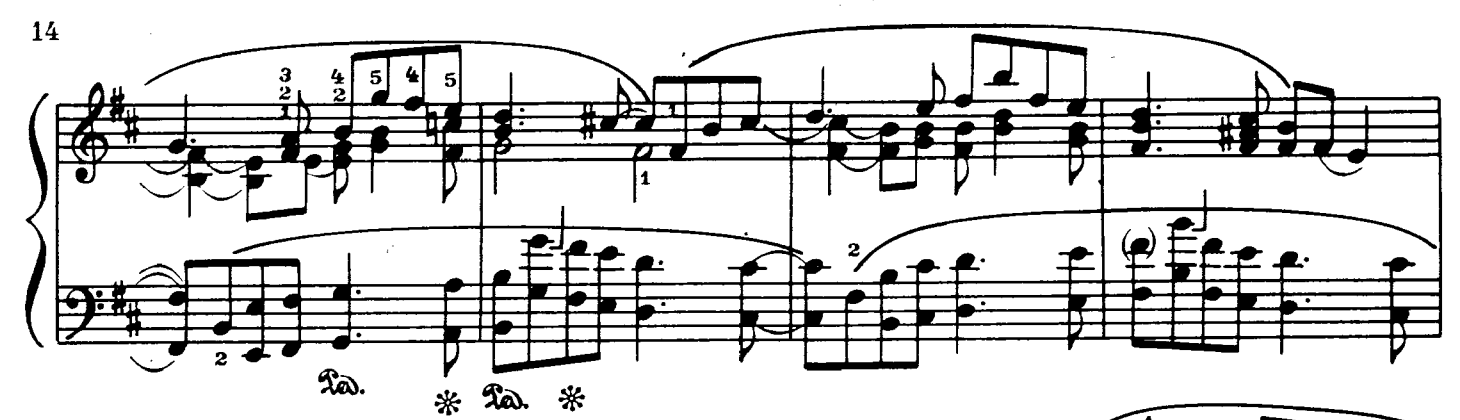

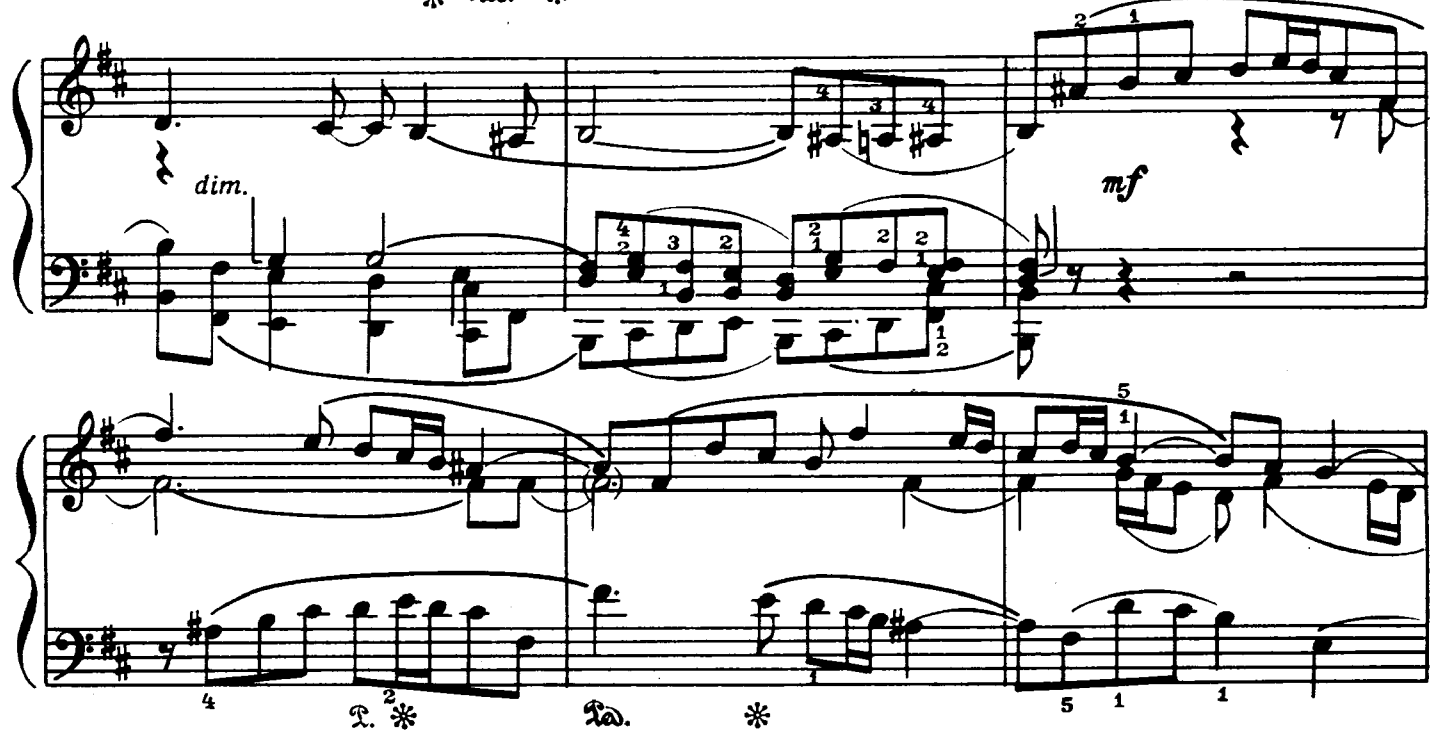

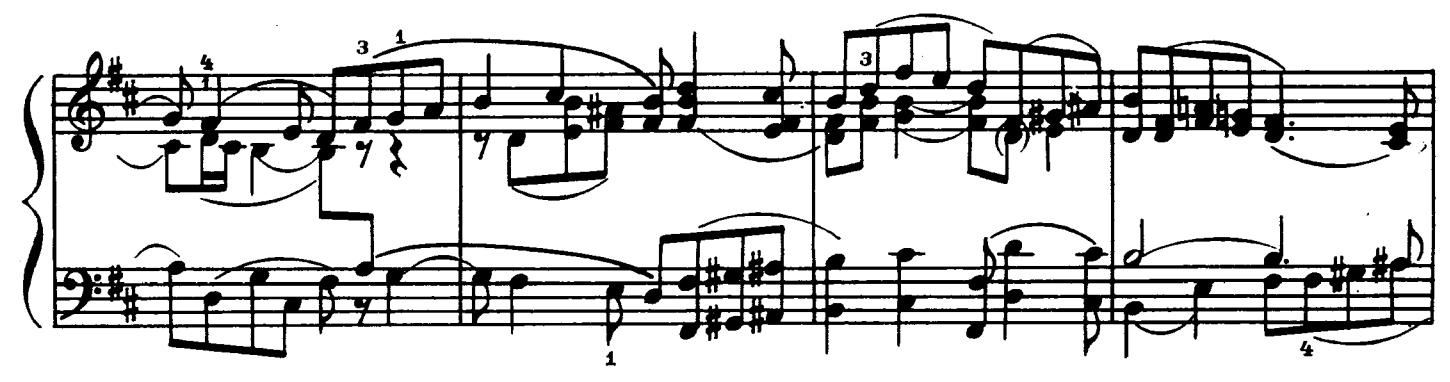

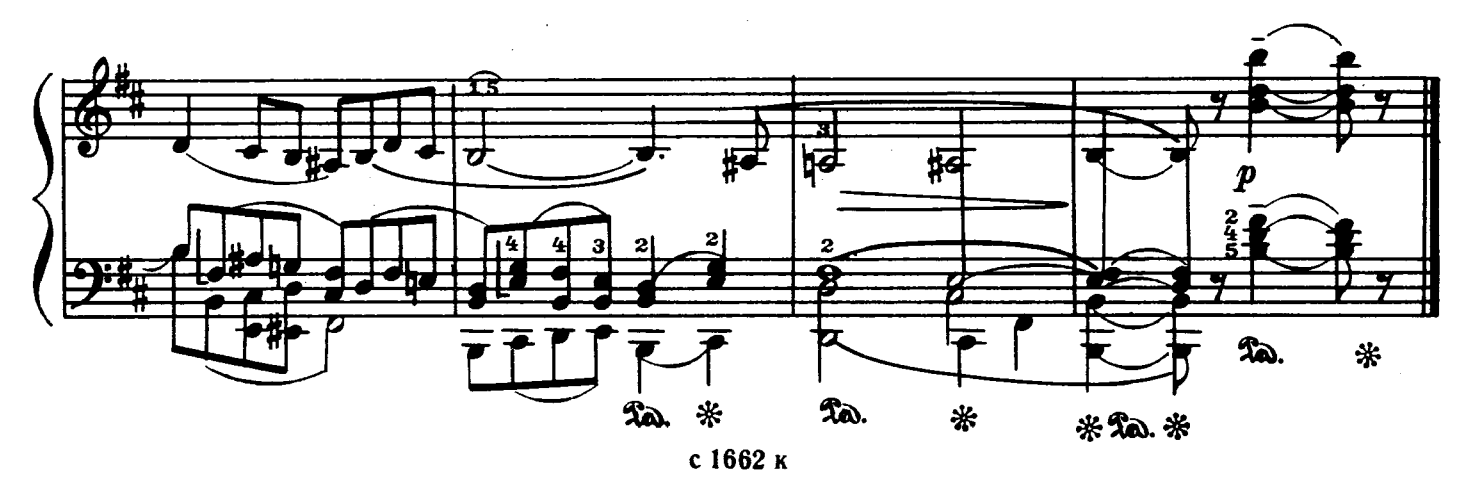

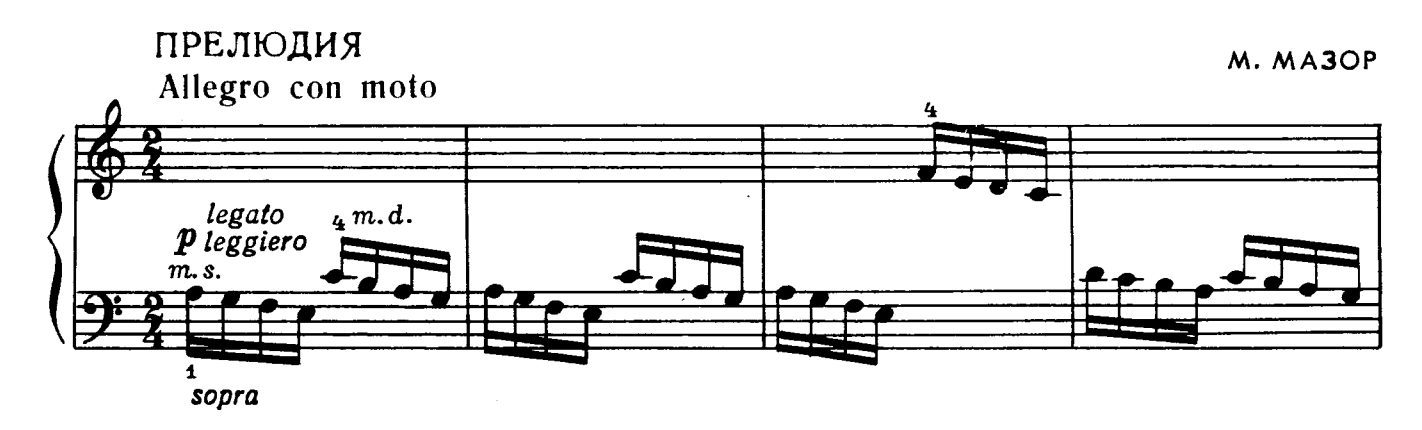

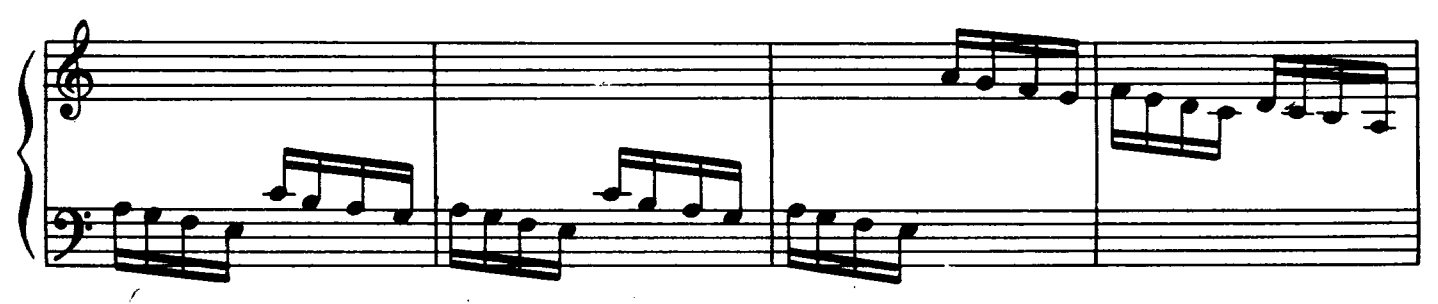

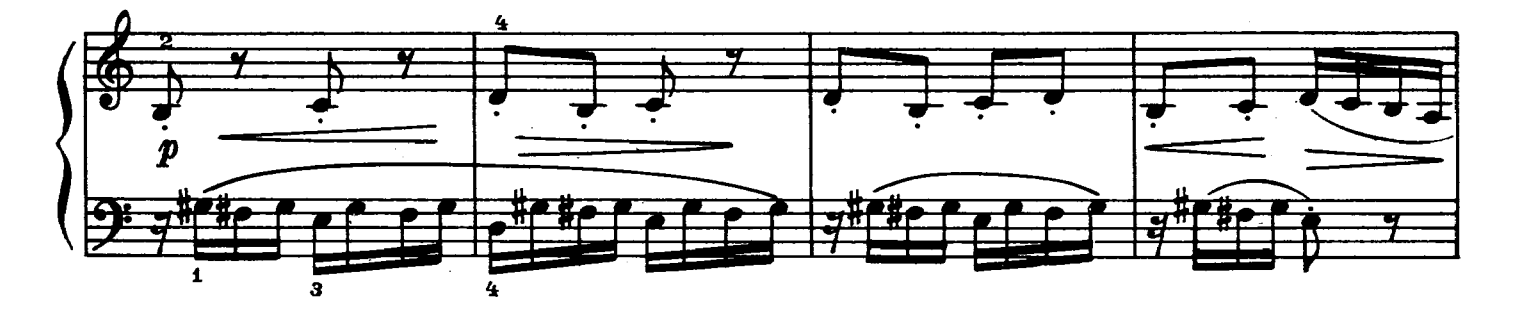

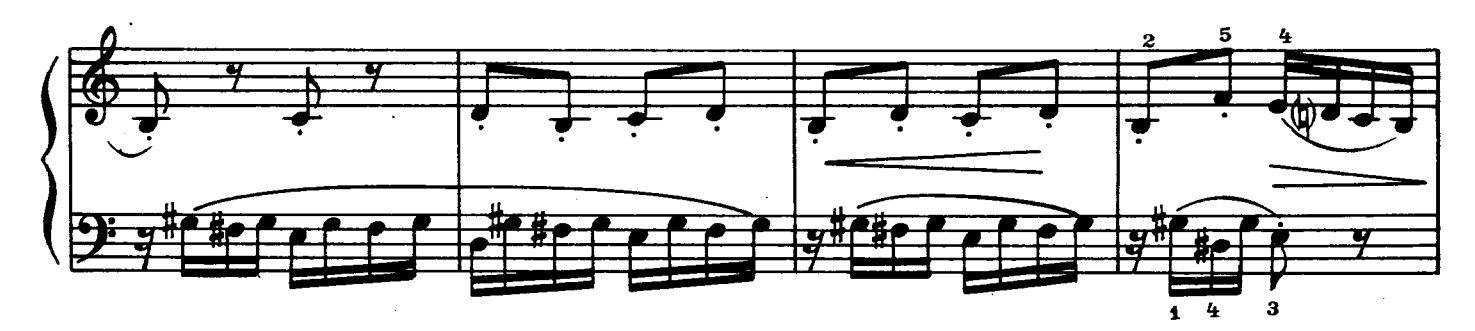

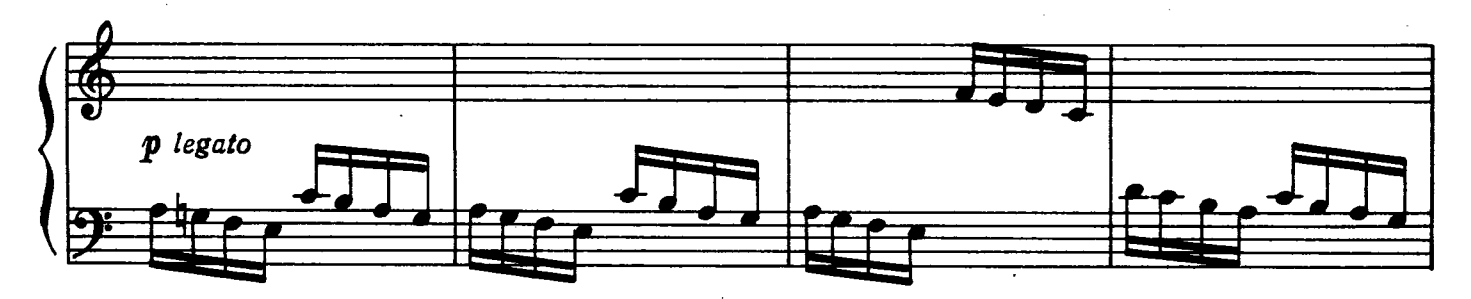

с 1662 к

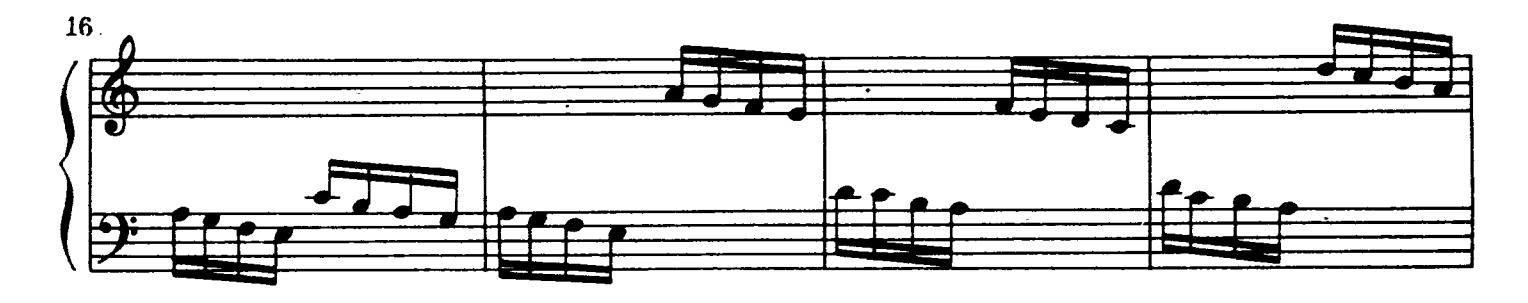

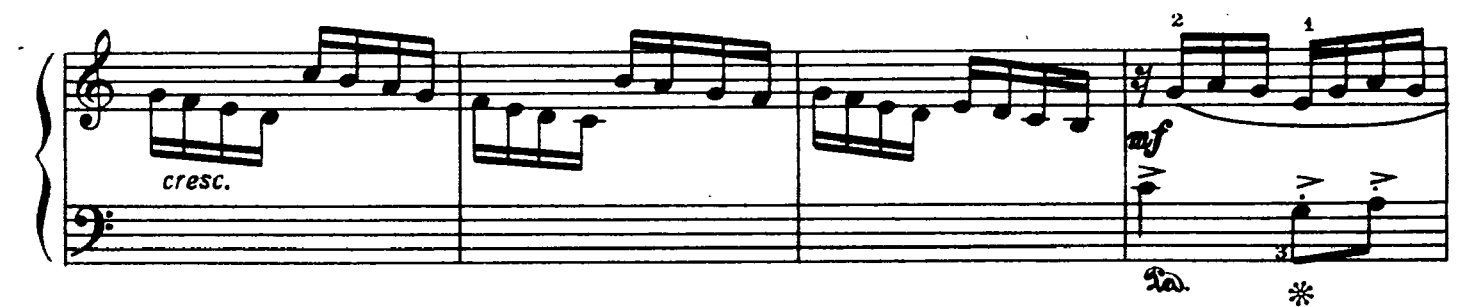

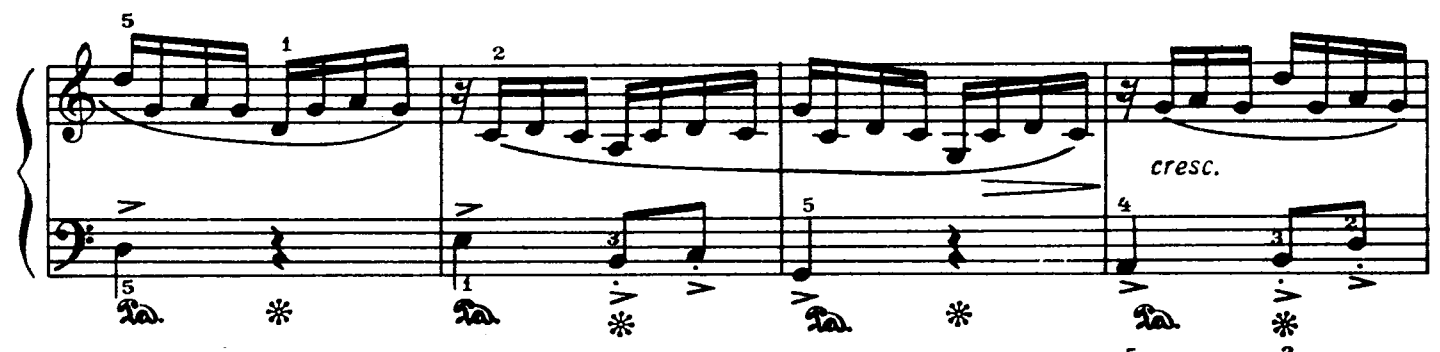

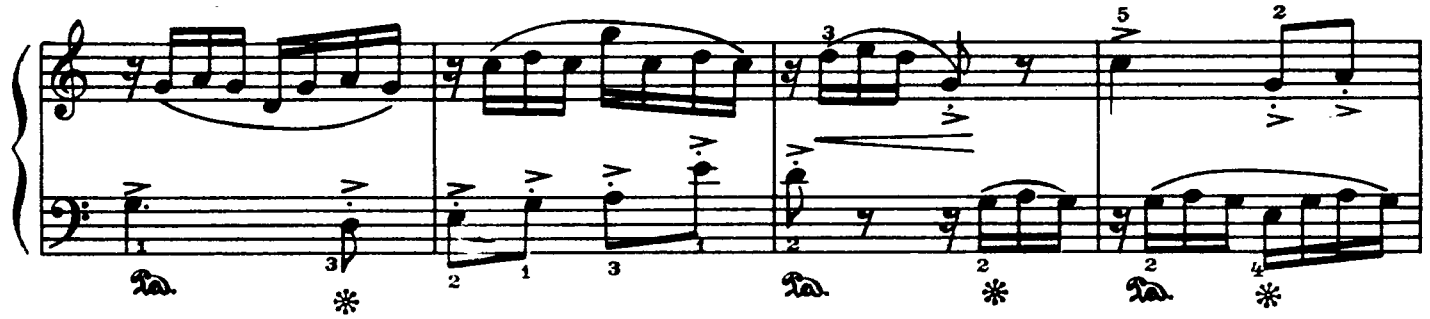

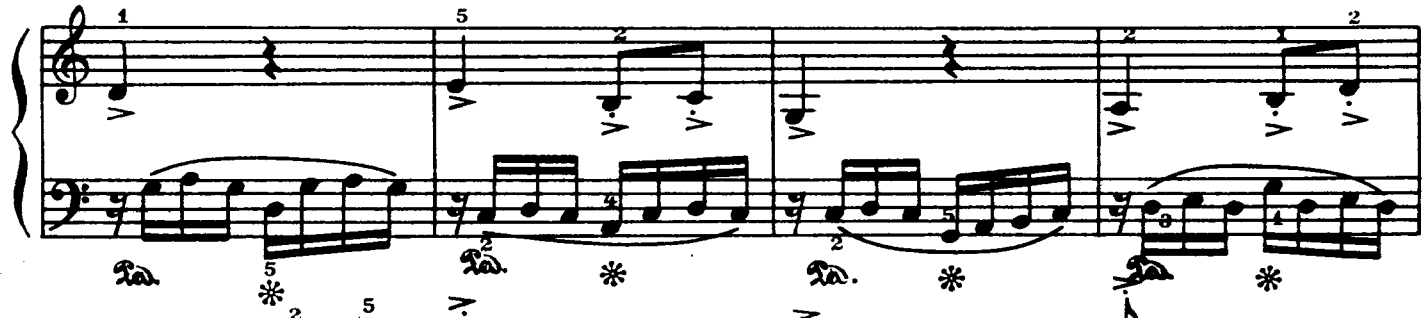

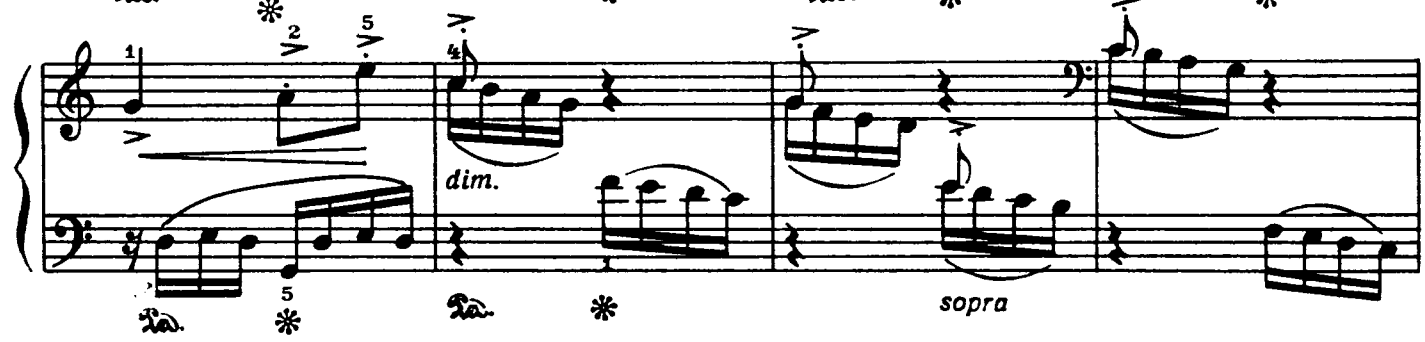

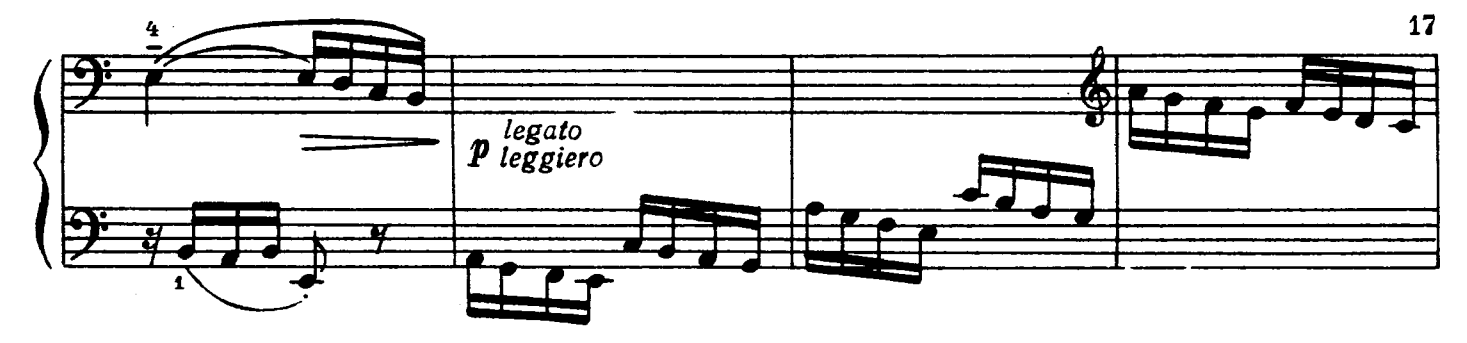

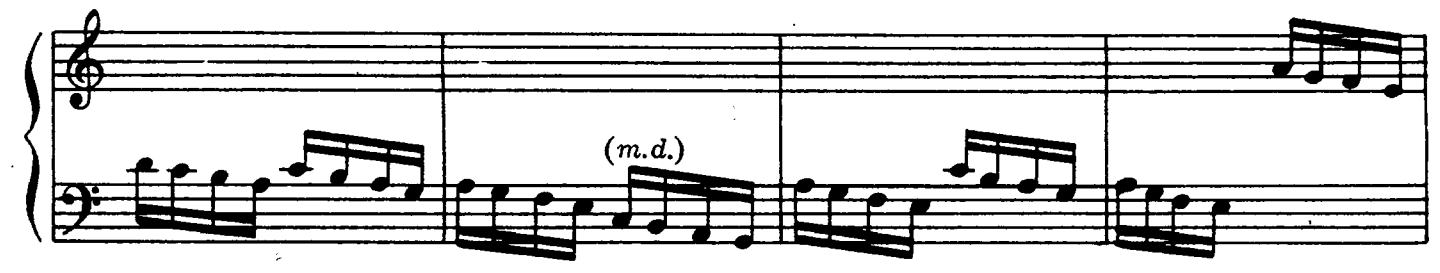

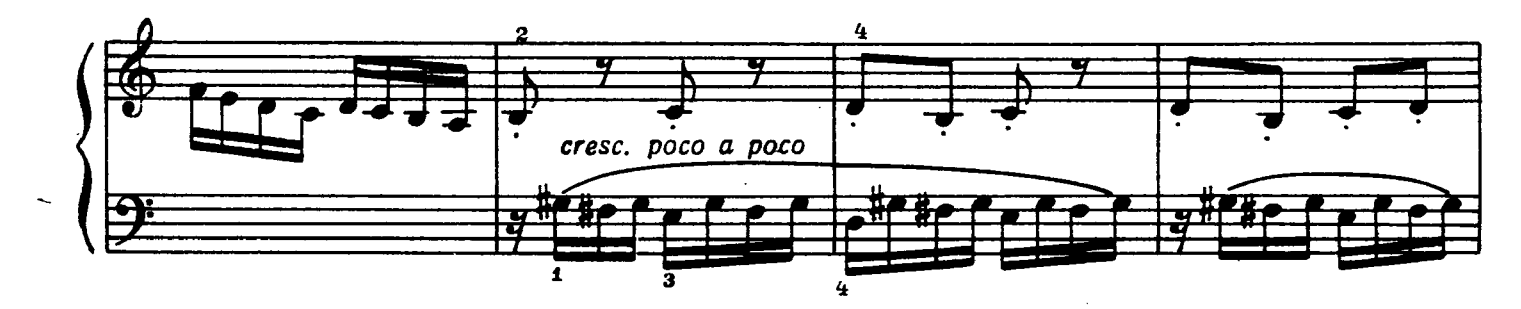

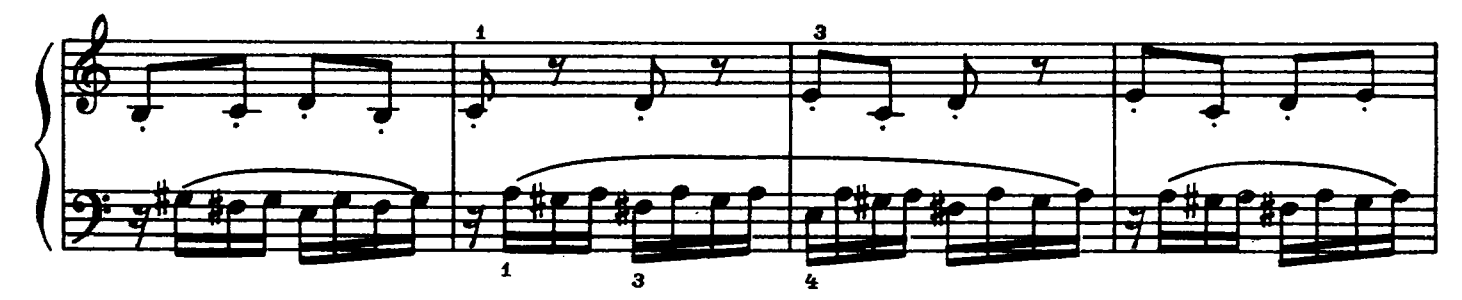

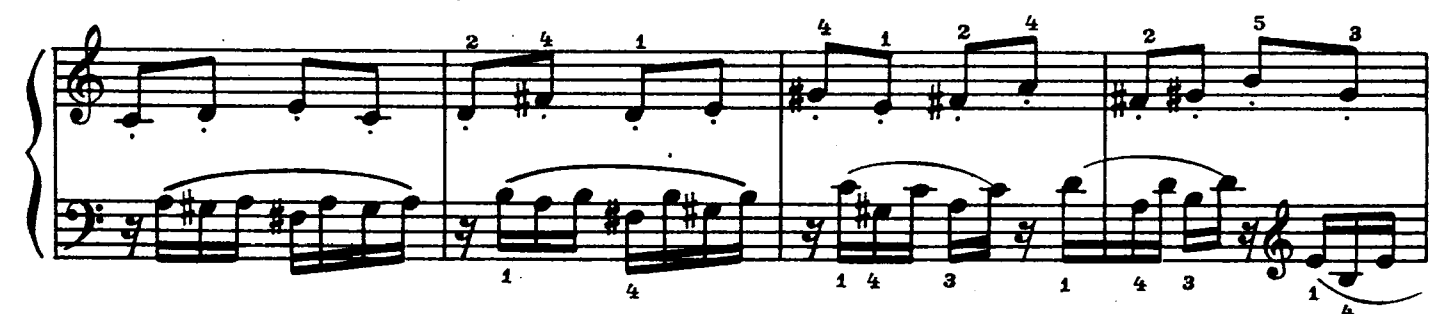

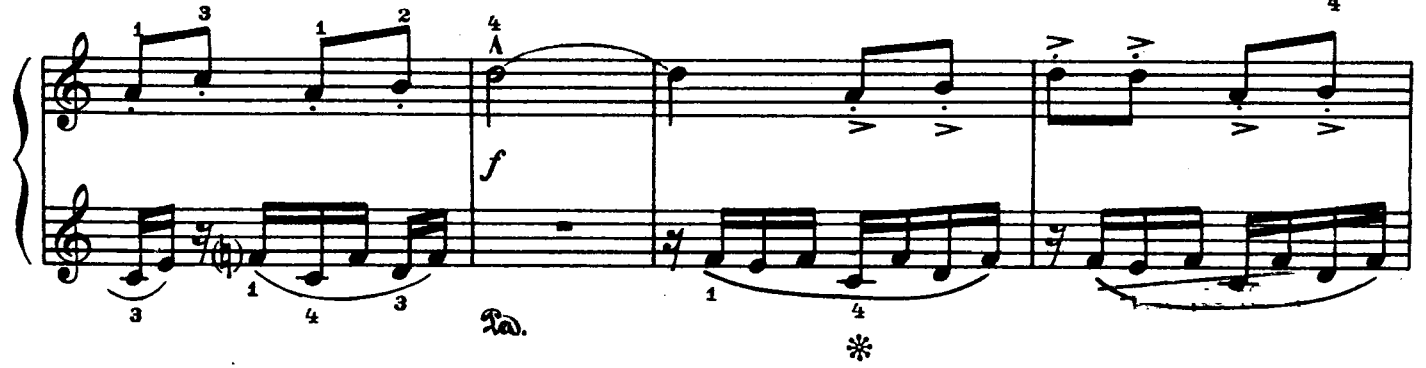

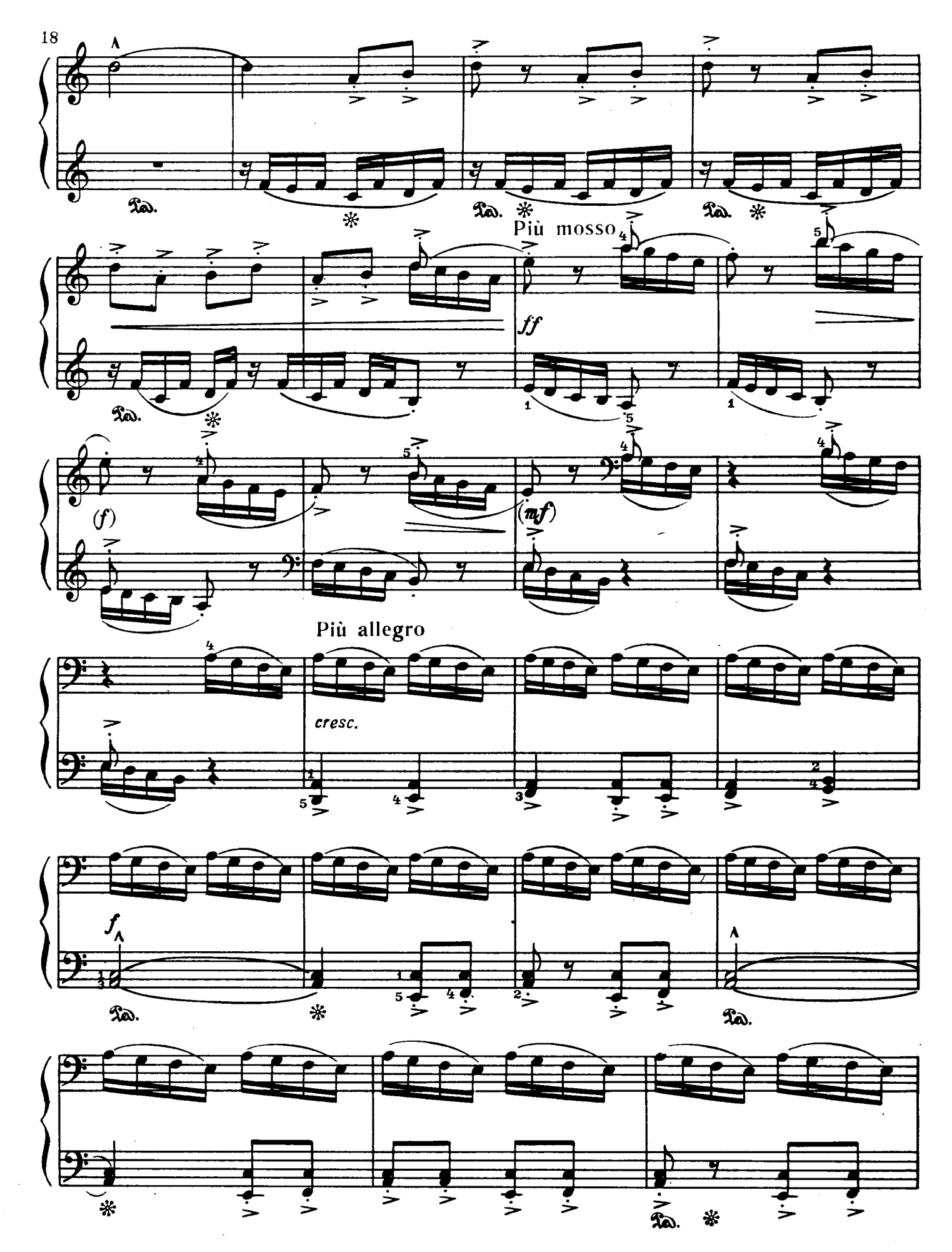

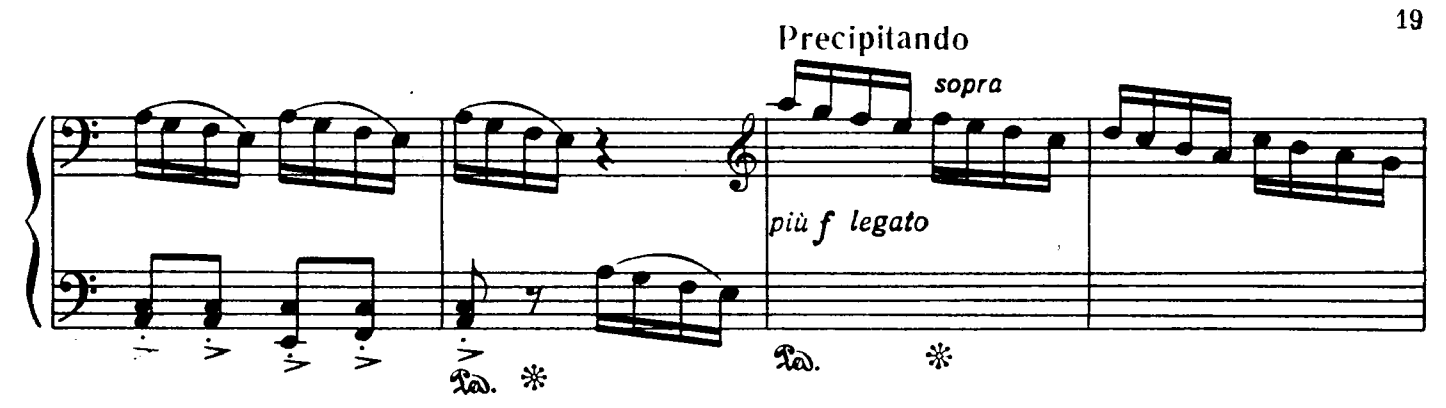

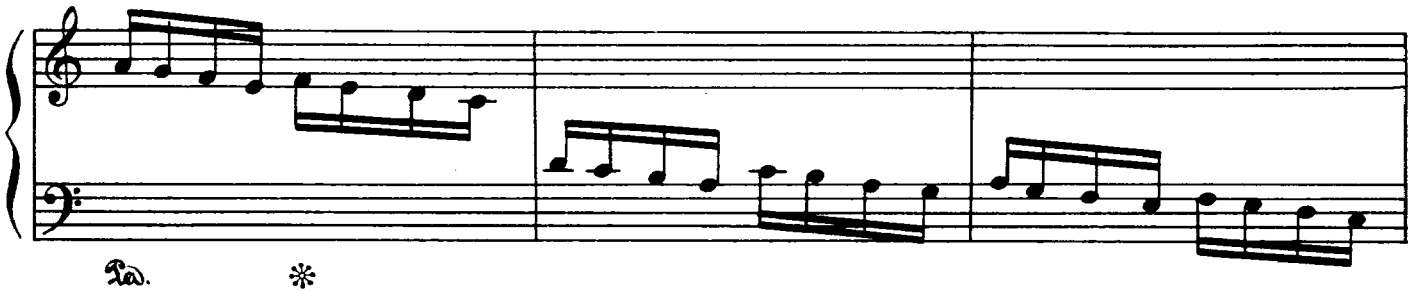

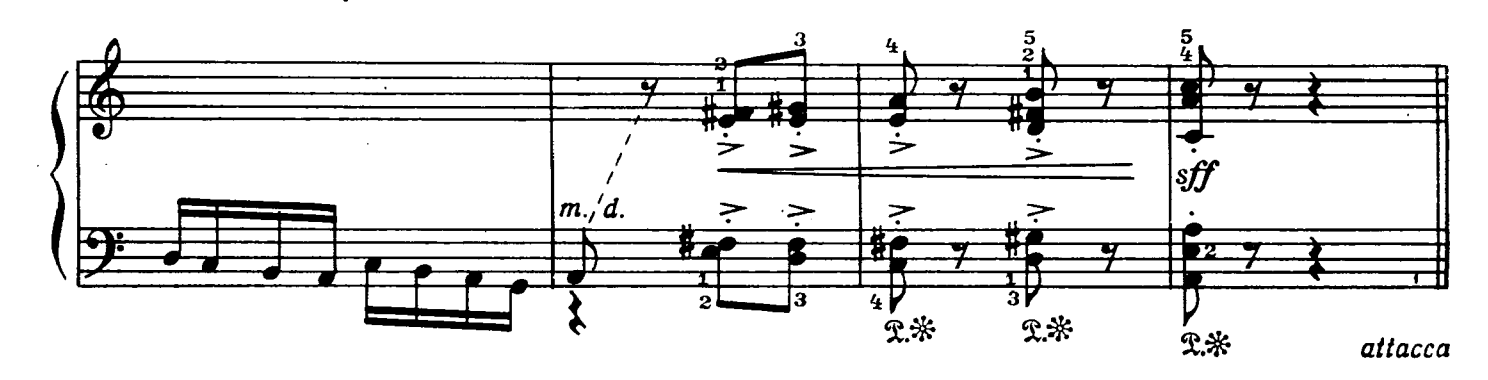

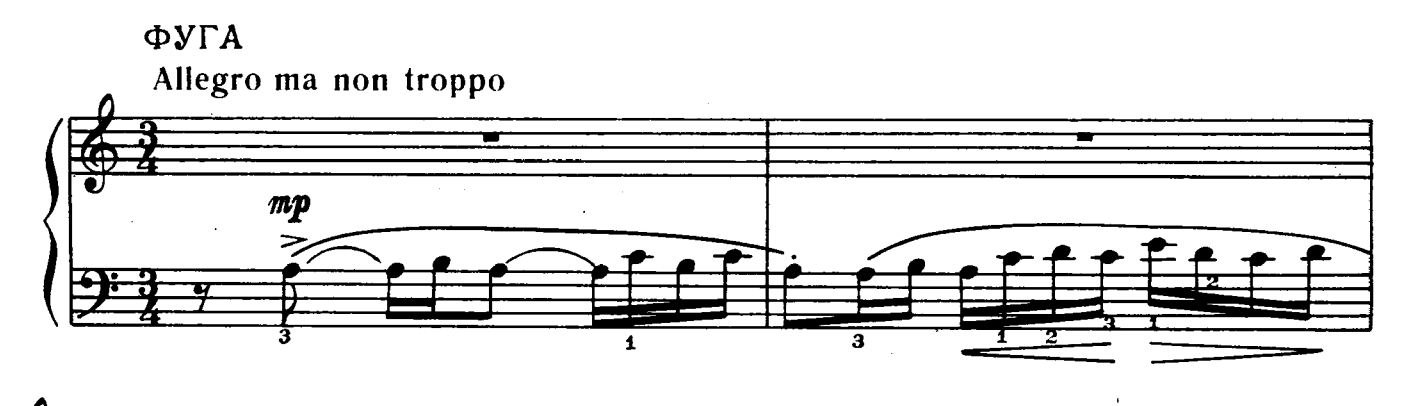

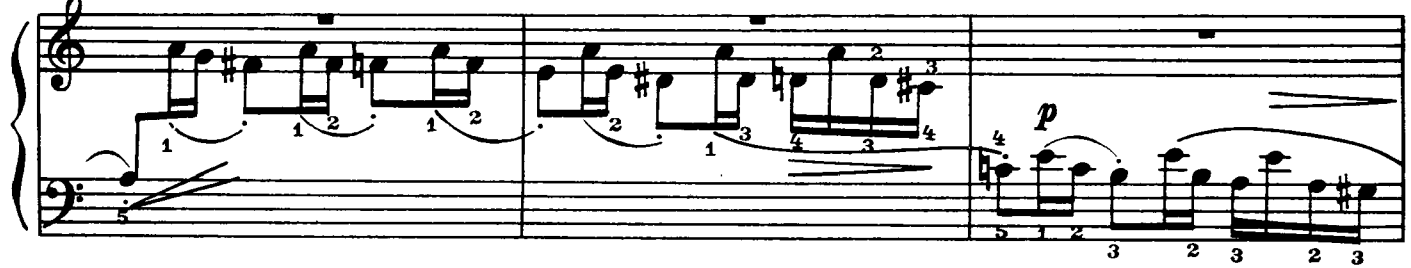

 $\overline{\phantom{a}}$ 

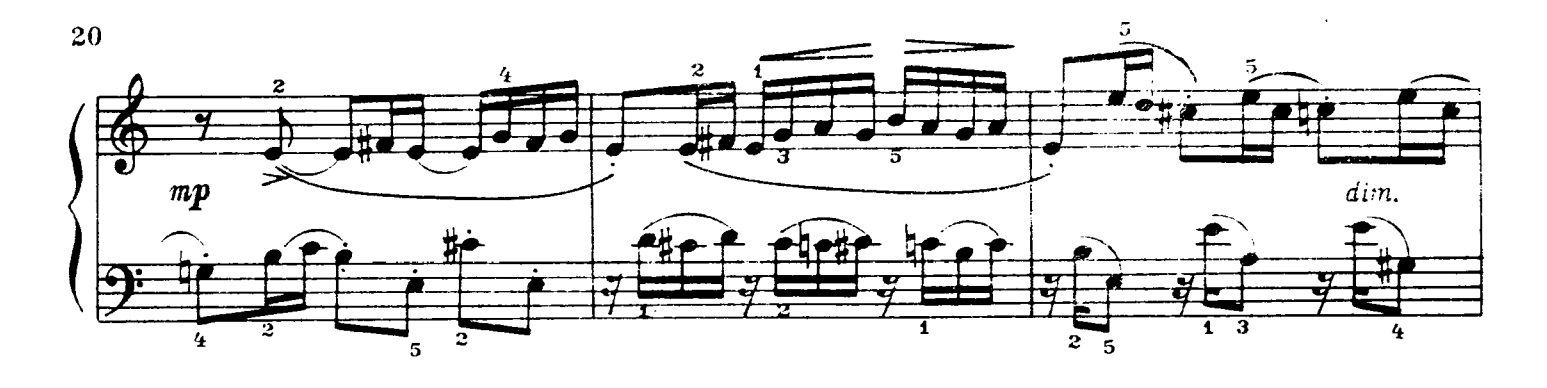

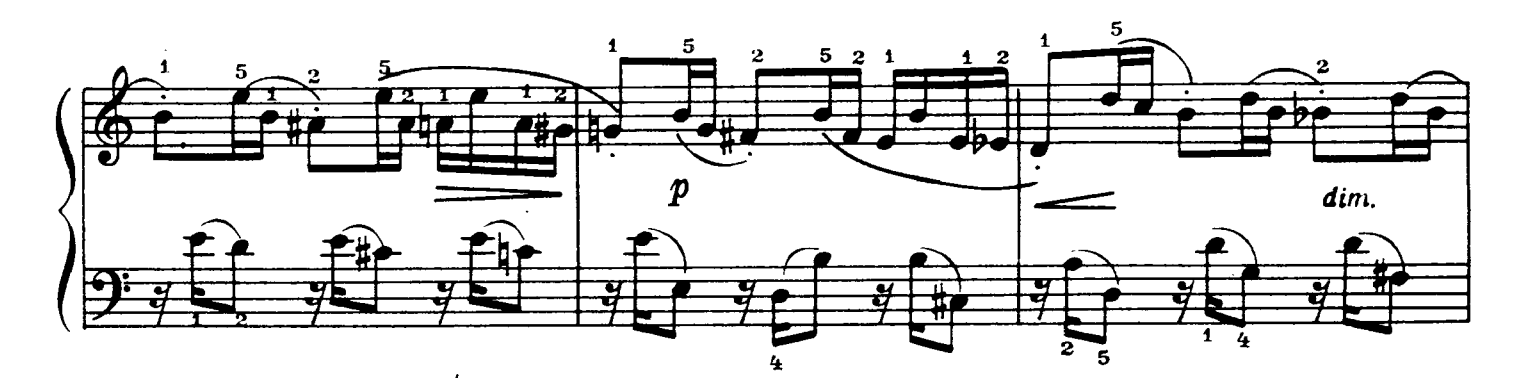

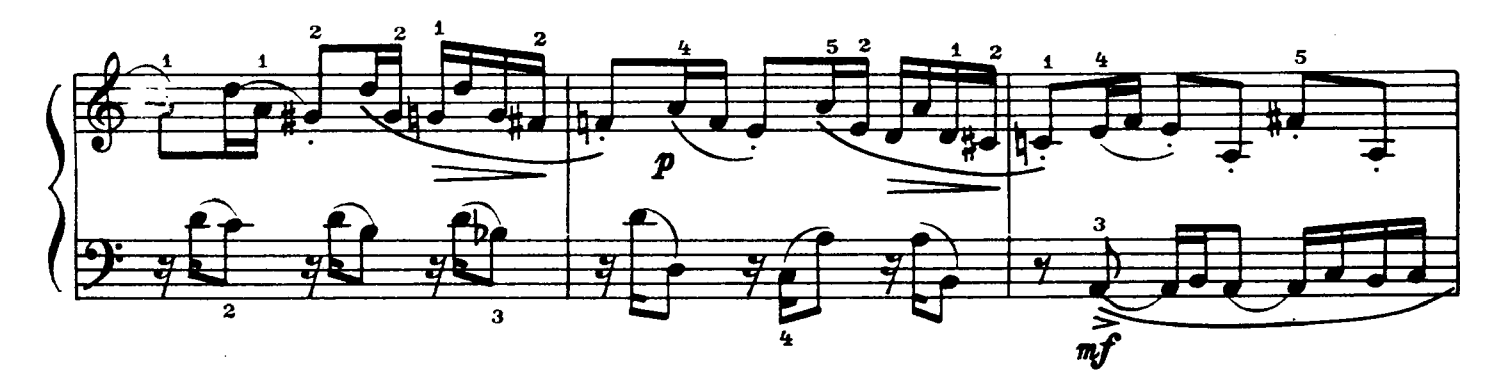

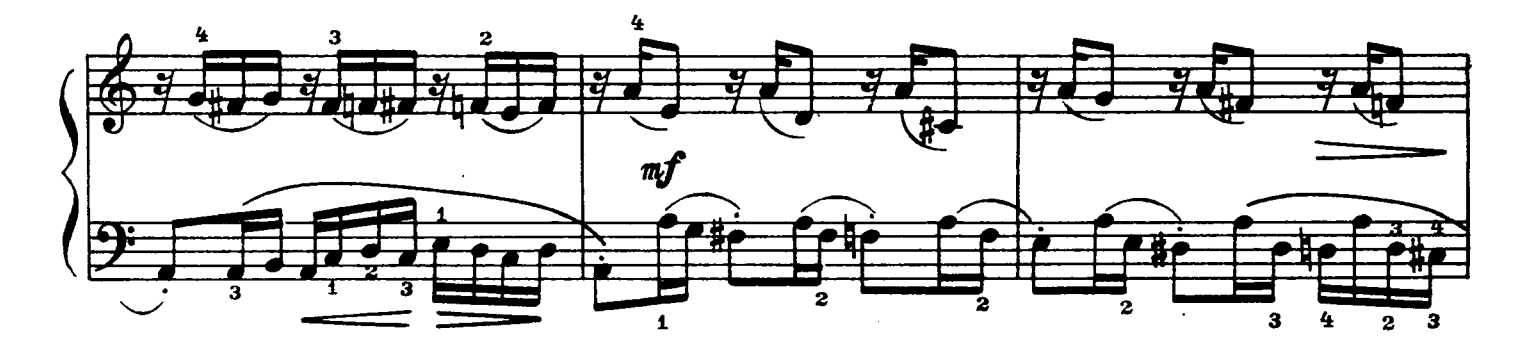

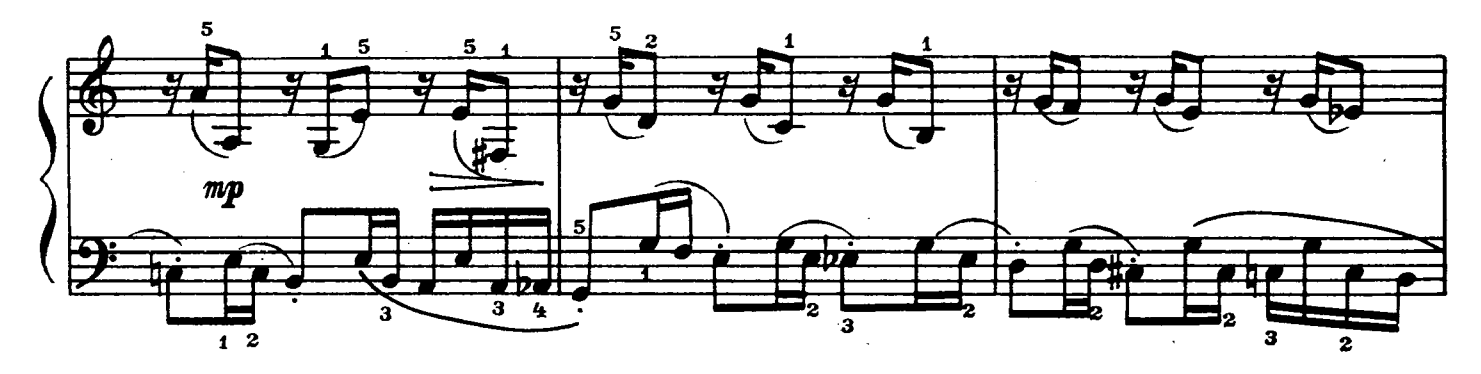

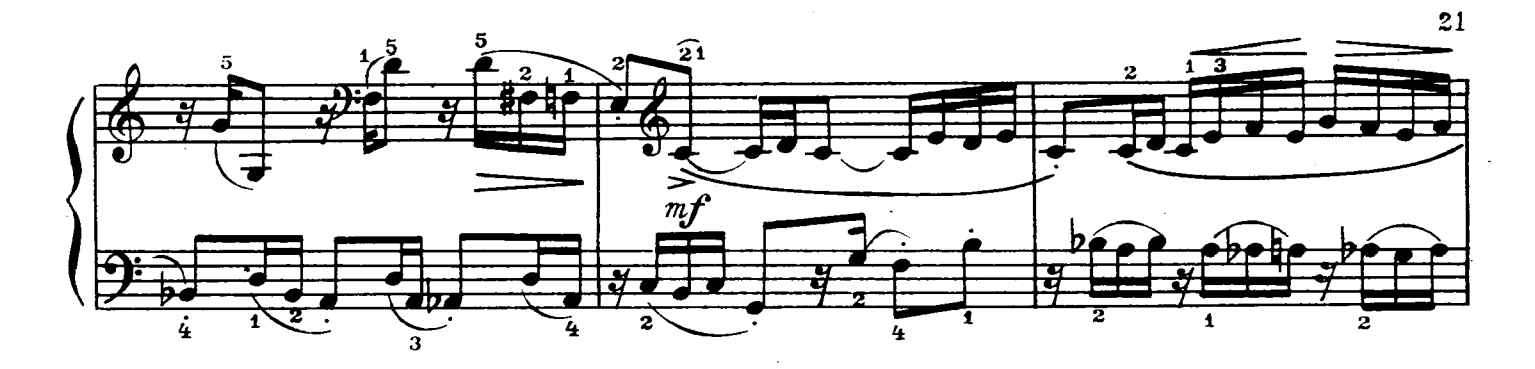

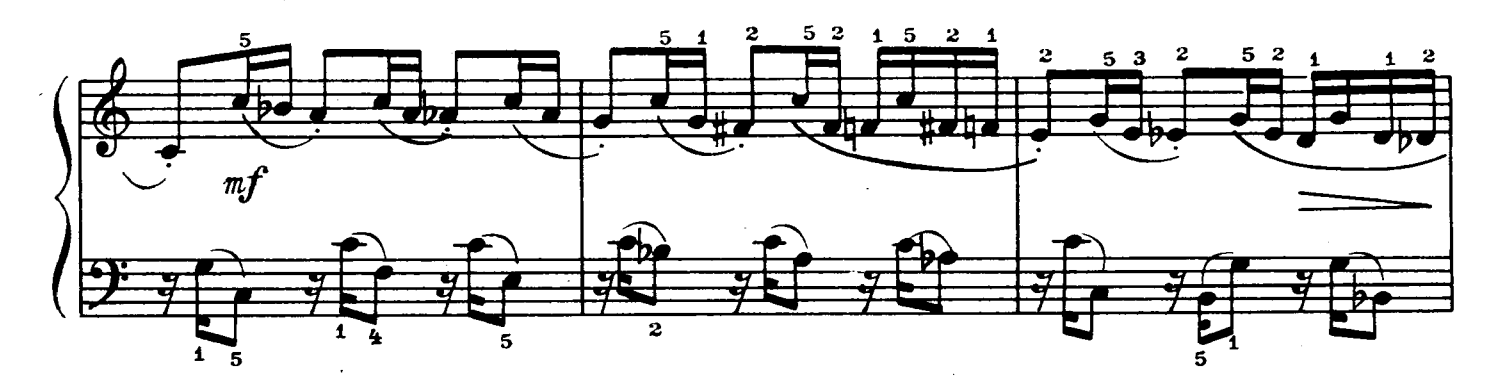

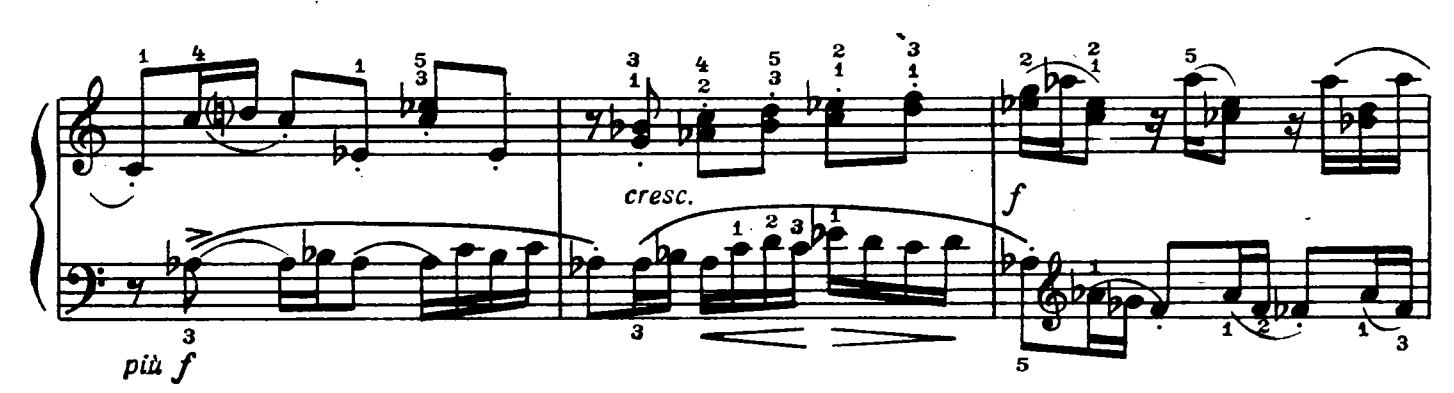

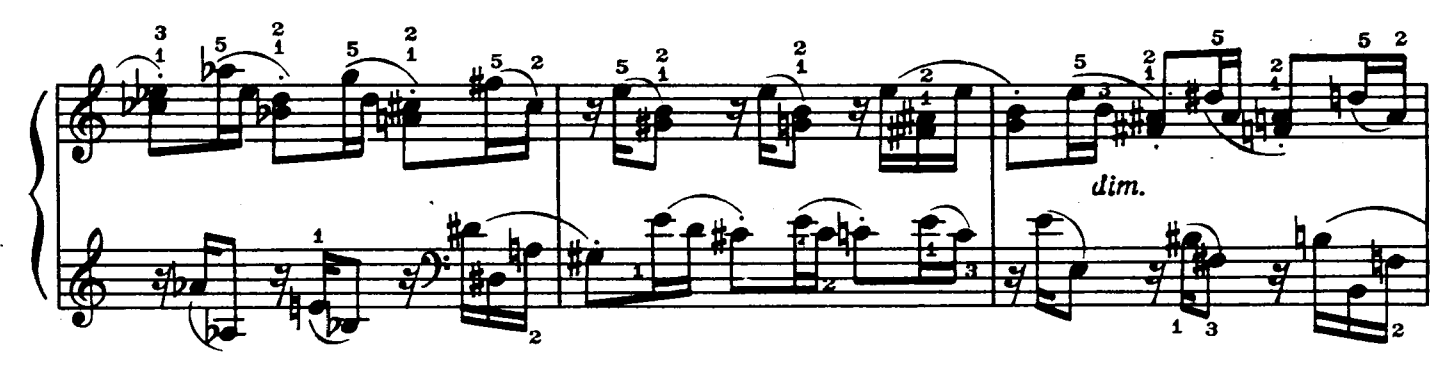

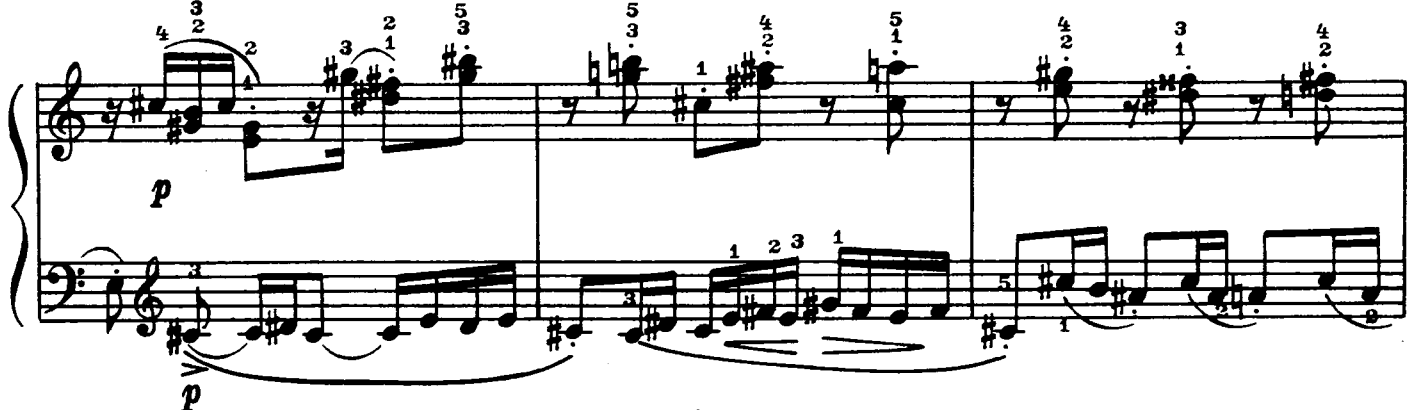

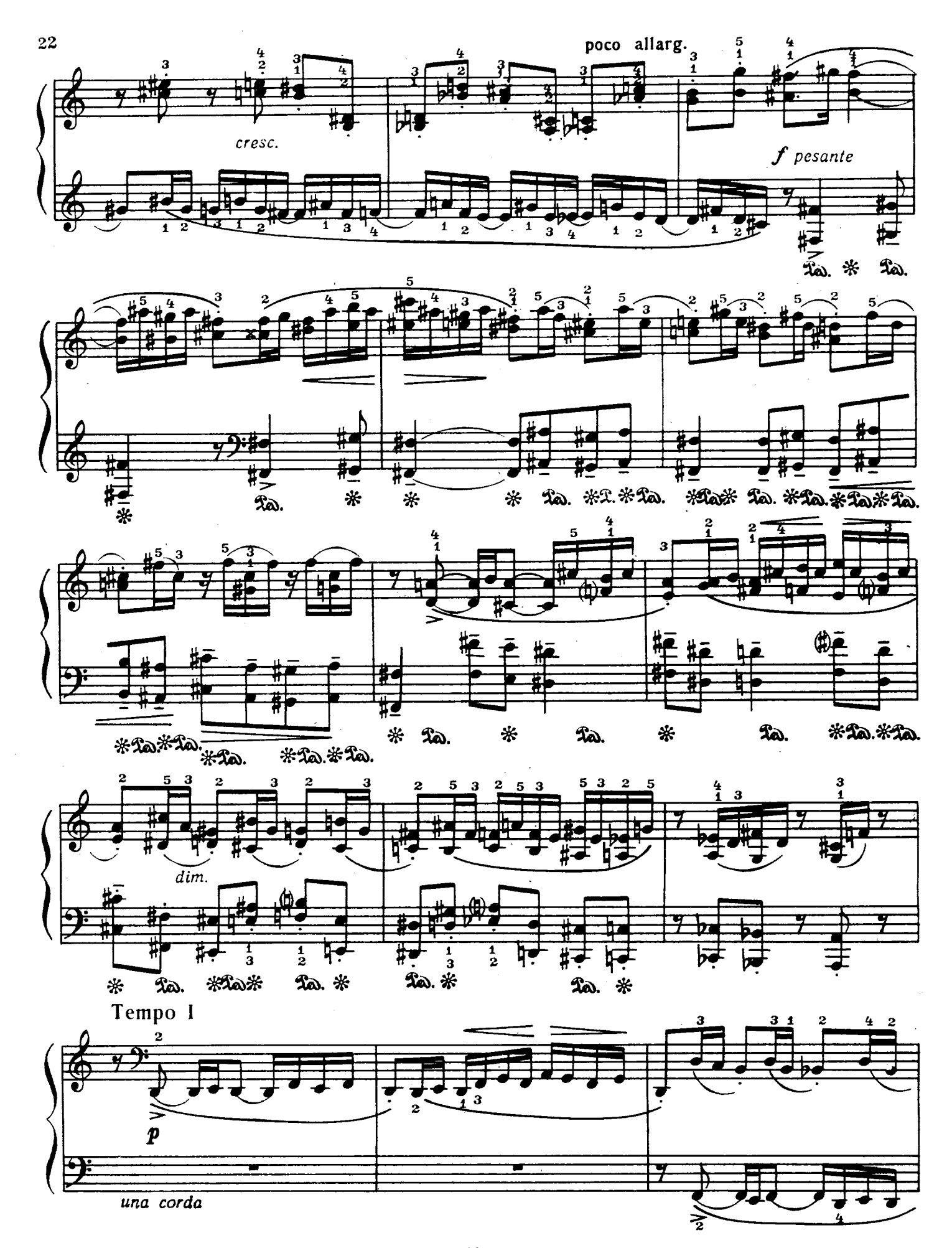

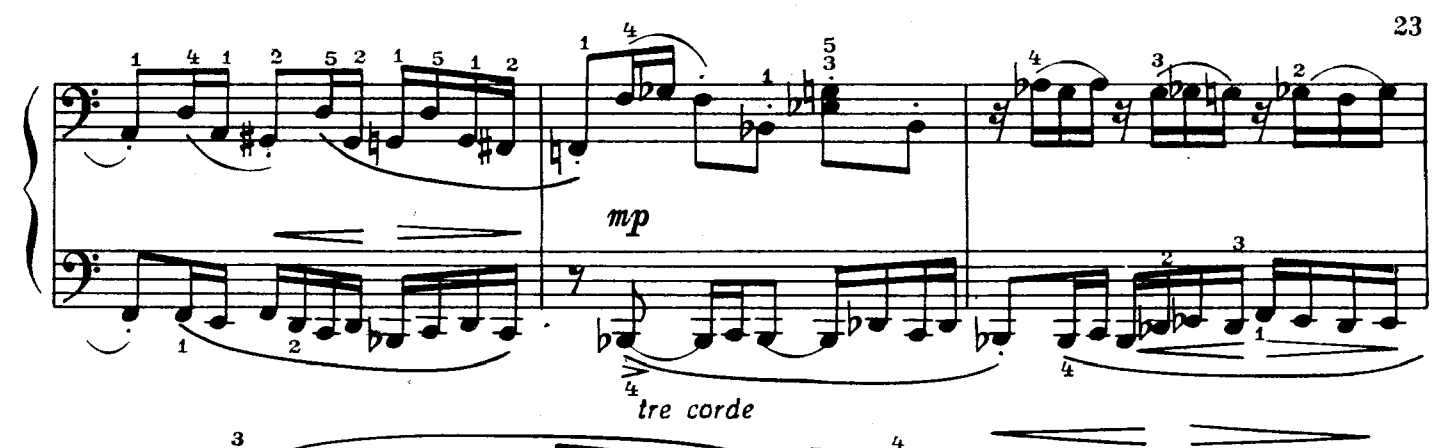

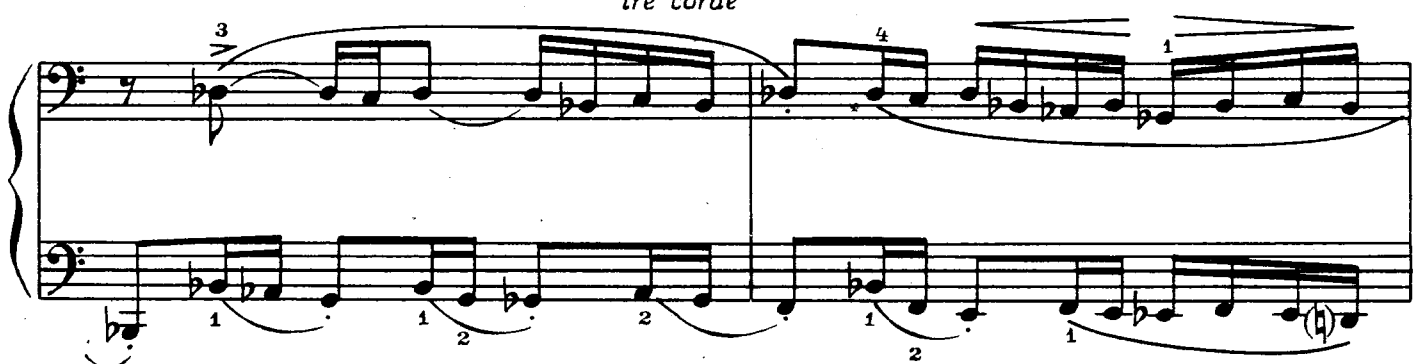

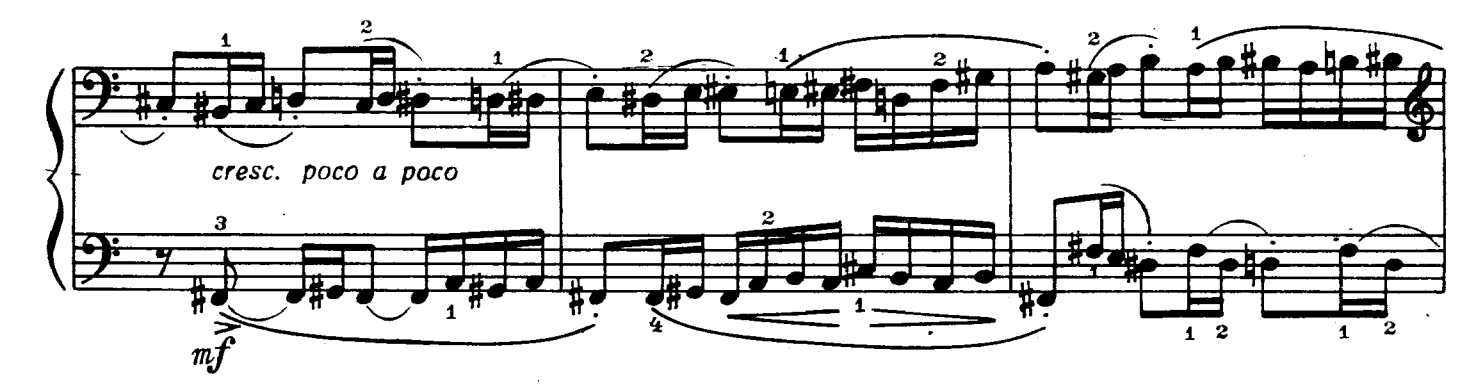

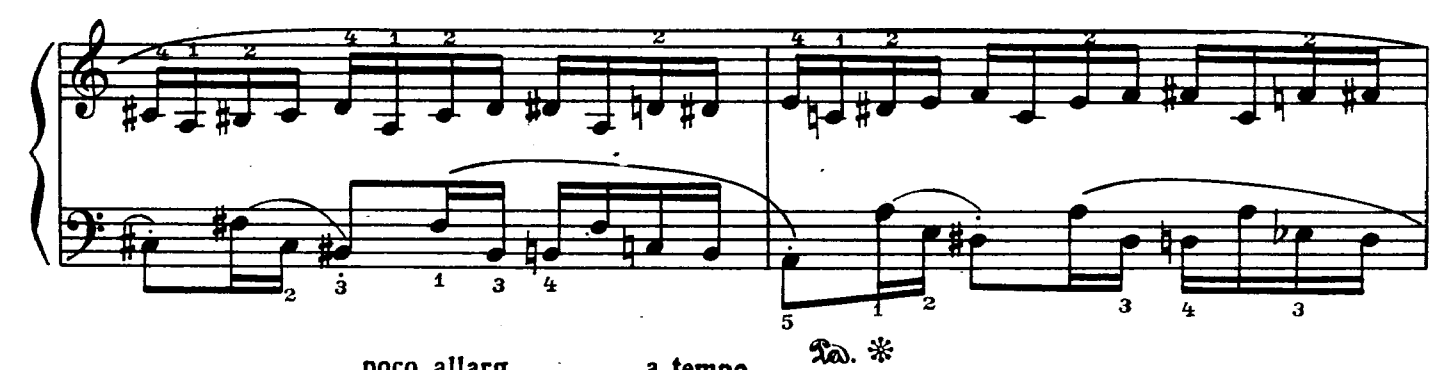

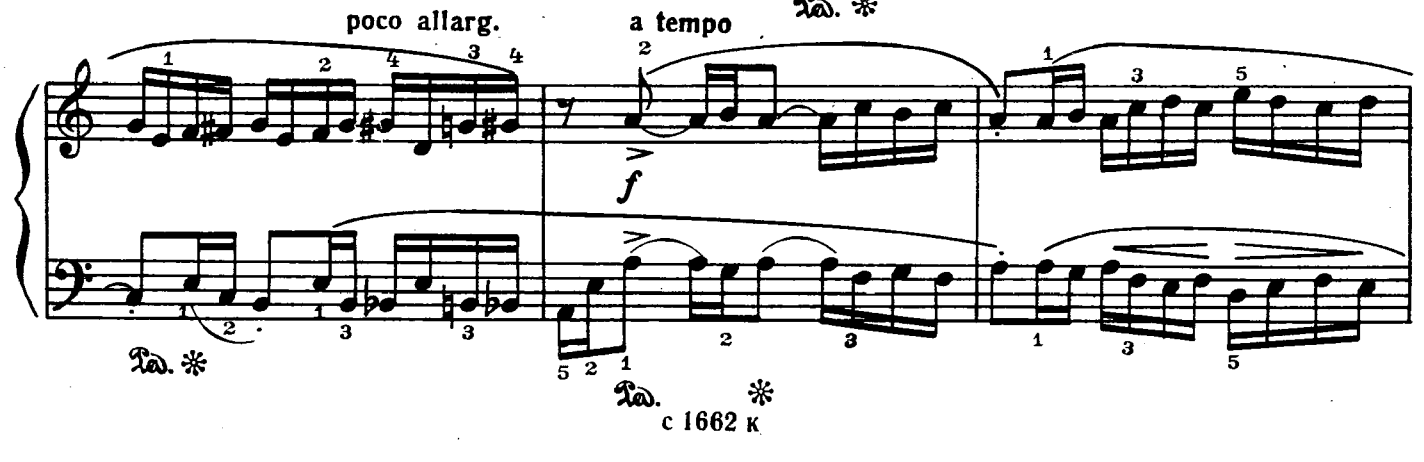

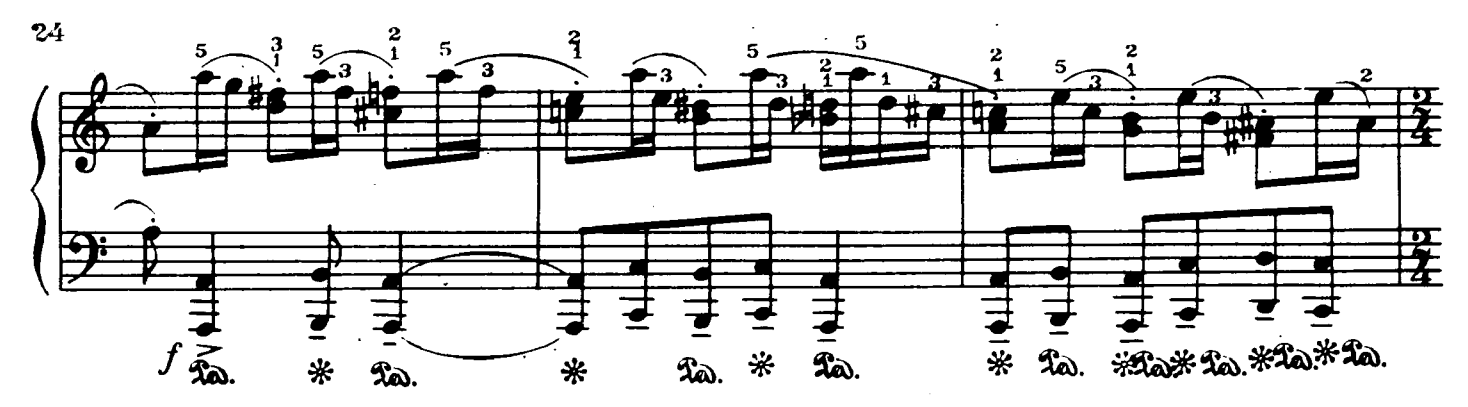

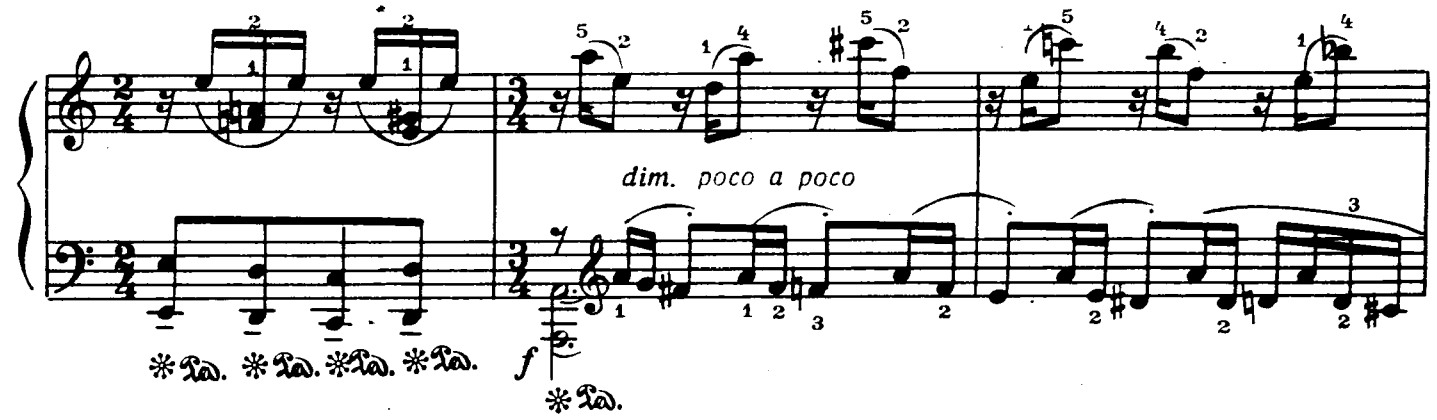

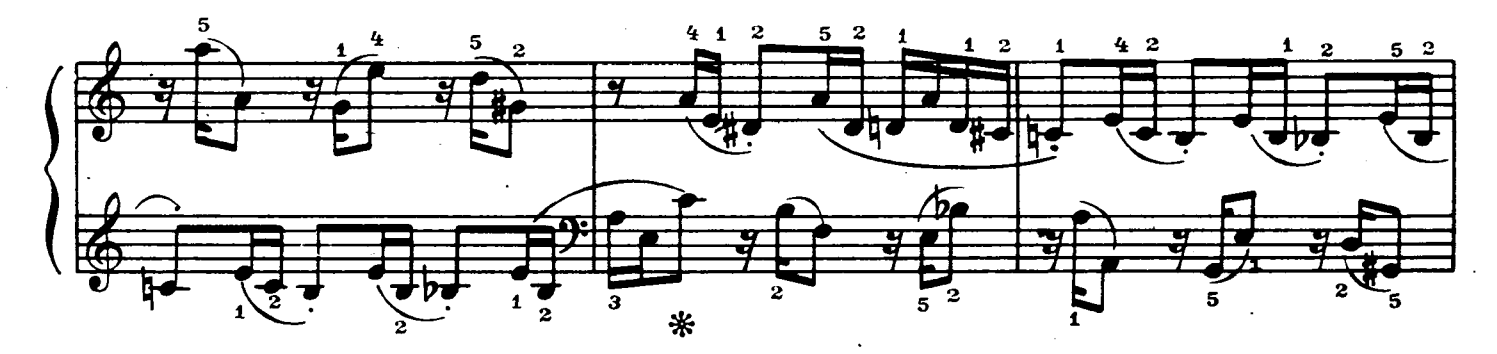

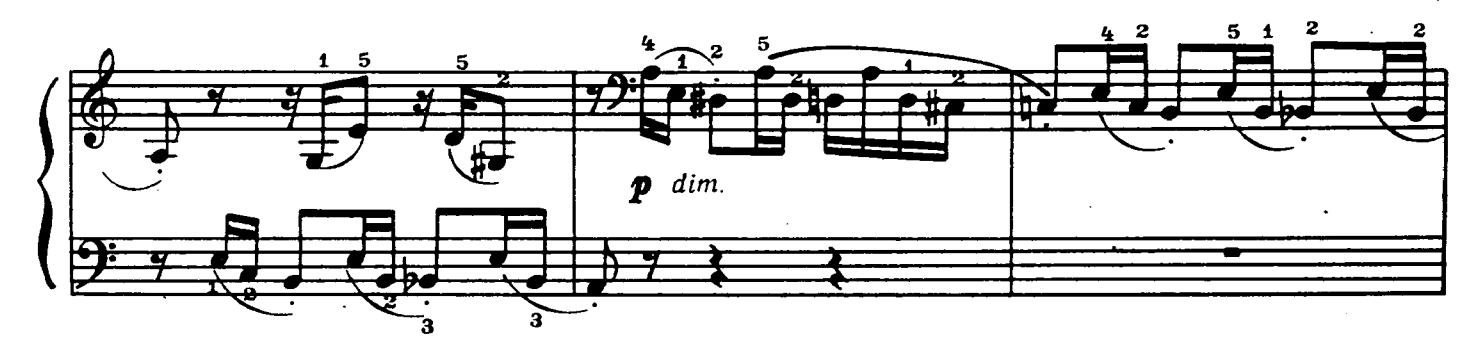

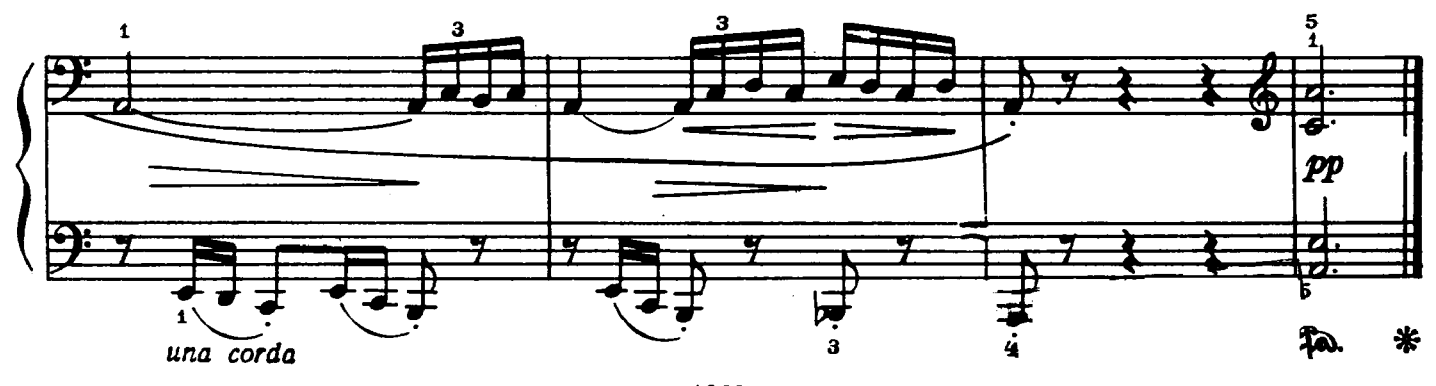

#### **СОДЕРЖАНИЕ**

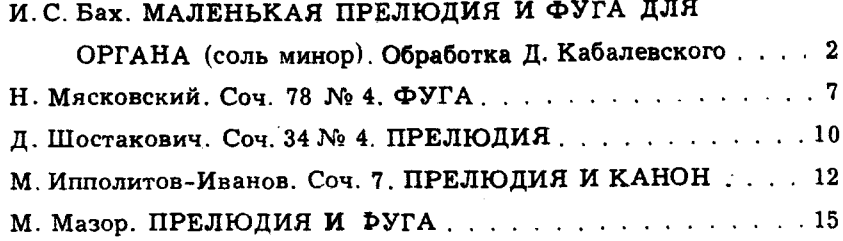

Индекс 9-4-1

#### ФОРТЕПИАННАЯ МУЗЫКА ДЛЯ ДМШ

Полнфонические пьесы

#### VII KAacc

Редактор Ю. Челкаускас Техн. редактор А. Мамонова Корректор М. Ефименко Подписано к печати 24/11-70 г. Формат бумаги 60×901/, Печ. л. 3,0 Уч.-изд. л. 3,0

Тираж 18 000 экз. Изд. № 1662 Т. п. 69 г. - № 481 Зак. 823 Цена 29 к. Бумага № 2 Всесоюзное издательство «Советский композитор»,

Москва, набережная Мориса Тореза, 30.

Московская типография № 6 Главполиграфпрома

Комитета по печати при Совете Министров СССР

Москва, Ж-88, 1-й Южно-портовый пр., 17.

29 K.

# ФОРТЕПИАННАЯ МУЗЫКА для детских музыкальных школ

# VII KAacc

# ПОЛИФОНИЧЕСКИЕ ПЬЕСЫ

Составление и педагогическая редакция  $A. PYEBAXA$ 

Всесоюзное издательство СОВЕТСКИЙ КОМПОЗИТОР Москва 1970